### JavaScript basics Cheat Sheet by [sigeud](http://www.cheatography.com/sigeud/) via [cheatography.com/188214/cs/39251/](http://www.cheatography.com/sigeud/cheat-sheets/javascript-basics)

#### Zmienne

Deklaracja zmiennej:

```
- var nazwa = wartość – deklaruje zmienną o zakresie
funkcyjnym
- let nazwa = wartość – deklaruje zmienną o zakresie blokowym
```
- **const** nazwa = wartość – deklaruje stałą o zakresie blokowym, nie może ulec zmianie

#### Deklaracja funkcji

```
function addition(a,b) {
let result = a + bconsol e.l og( " Wynik dodawania: " + result)}
additi on(1, 2)additi on(5, 2)
function multip ly(a,b) {
let result = a * breturn result}
consol e.l og( mul tip ly(5, 10))
```
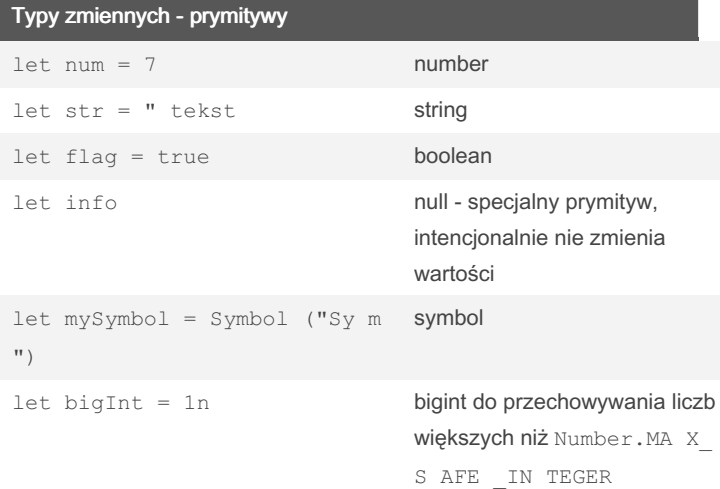

## Typy zmiennych - złożone let obj = new Object() Object let arr = new Array() obiekt Array let date = new Date() obiekt Date let err = new Error() obiekt Error

#### Sprawdzanie typów danych - typeof

```
typeof 42; // "number"
typeof " Hel lo"; // " str ing "
typeof true; // " boo lea n"
typeof []; // " obj ect "
typeof {}; // " obj ect "
typeof null; // " obj ect "
typeof undefined; // " und efi ned "
typeof function() {}; // " fun cti on"
```
#### Sprawdzanie typów danych - instanceof

```
const arr = [];
arr instanceof Array; // true
const obj = {};
obj instanceof Object; // true
const today = new Date();
today instanceof Date; // true
```
#### Sprawdzanie typów danych: porównywanie

typeof  $42 == "number"; // true$ typeof " Hel  $lo$ " === " str ing "; // true typeof true === " boo lea n"; // true

By sigeud [cheatography.com/sigeud/](http://www.cheatography.com/sigeud/) Not published yet. Last updated 2nd July, 2023. Page 1 of 49.

### JavaScript basics Cheat Sheet by [sigeud](http://www.cheatography.com/sigeud/) via [cheatography.com/188214/cs/39251/](http://www.cheatography.com/sigeud/cheat-sheets/javascript-basics)

#### Sprawdzanie typów danych - Array.isArray()

```
Array.isArray([]); // true
Array.i sA rra y({}); // false
Array.i sA rra y("h ell o"); // false
```
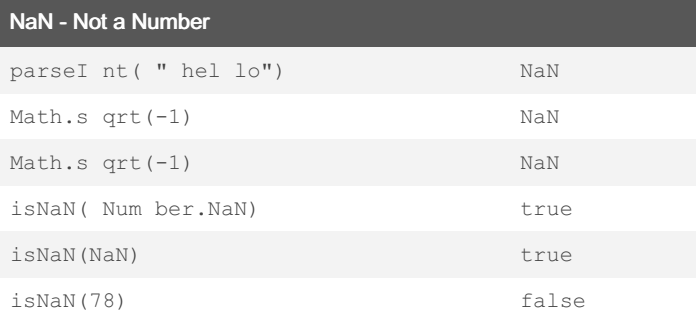

#### formatowanie z backtickiami

```
Wstawianie wartości zmiennych:
let name = " Joh n";
let age = 30;let message = My name is \S{name} and I am \S{age} y
ears old.;
consol e.l og( mes sage); // "My name is John and I
am 30 years old."
Wyrażenia matema tyczne:
let a = 5;
let b = 3;
let sum = $a} + $b = $a + b;
consol e.l og( sum); // "5 + 3 = 8"Wywoły wanie funkcji:
function greet( name) {
   returmHello, ${name} !;
}
let person = " Ali ce";
let greeting = greet( per son);
```
#### formatowanie z backtickiami (cont)

```
> console.log(greeting); // "Hello, Alice!"
Warunkowe wyrażenia:
let num = 7;
let isEven = ${num} is ${num % 2 === 0 ? " eve n" : " ‐
odd "};
console.log(isEven); // "7 is odd"
```
#### **String**

const s = 'string w apostrofach' const str = " string w cudzys łow ie" const txt = `string w wielu liniach`

#### Operacje na stringach

```
Właściwość length: Zwraca liczbę znaków w ciągu
znaków.
let str = " Hello, World! ";
consol e.l og( str.le ngth); // 13
Indeks owanie za pomocą nawiasów kwadra towych:
Można uzyskać dostęp do poszcz egó lnych
znaków ciągu znaków, odwołując się do ich indeksu
za pomocą nawiasów kwadra towych
i liczby
całkowitej reprez ent ującej pozycję znaku w ciągu
(indek sowanie zaczyna się od zera).
let str = " Hel lo";consol e.l og( str [0]); // " H"
consol e.l og( str [1]); // " e"
consol e.l og( str [4]); // " o"
Metoda charAt (in dex): Zwraca znak znajdujący się
na określonym indeksie w ciągu znaków.
let str = " Hello, World! ";
consol e.l og( str.ch arA t(7)); // " W''Metoda charCo deAt(): Metoda charCo deAt() zwraca
wartość kodu Unicode znaku na
```
### By sigeud

[cheatography.com/sigeud/](http://www.cheatography.com/sigeud/)

Not published yet. Last updated 2nd July, 2023. Page 2 of 49.

## JavaScript basics Cheat Sheet by [sigeud](http://www.cheatography.com/sigeud/) via [cheatography.com/188214/cs/39251/](http://www.cheatography.com/sigeud/cheat-sheets/javascript-basics)

Operacje na stringach (cont)

#### Operacje na stringach (cont)

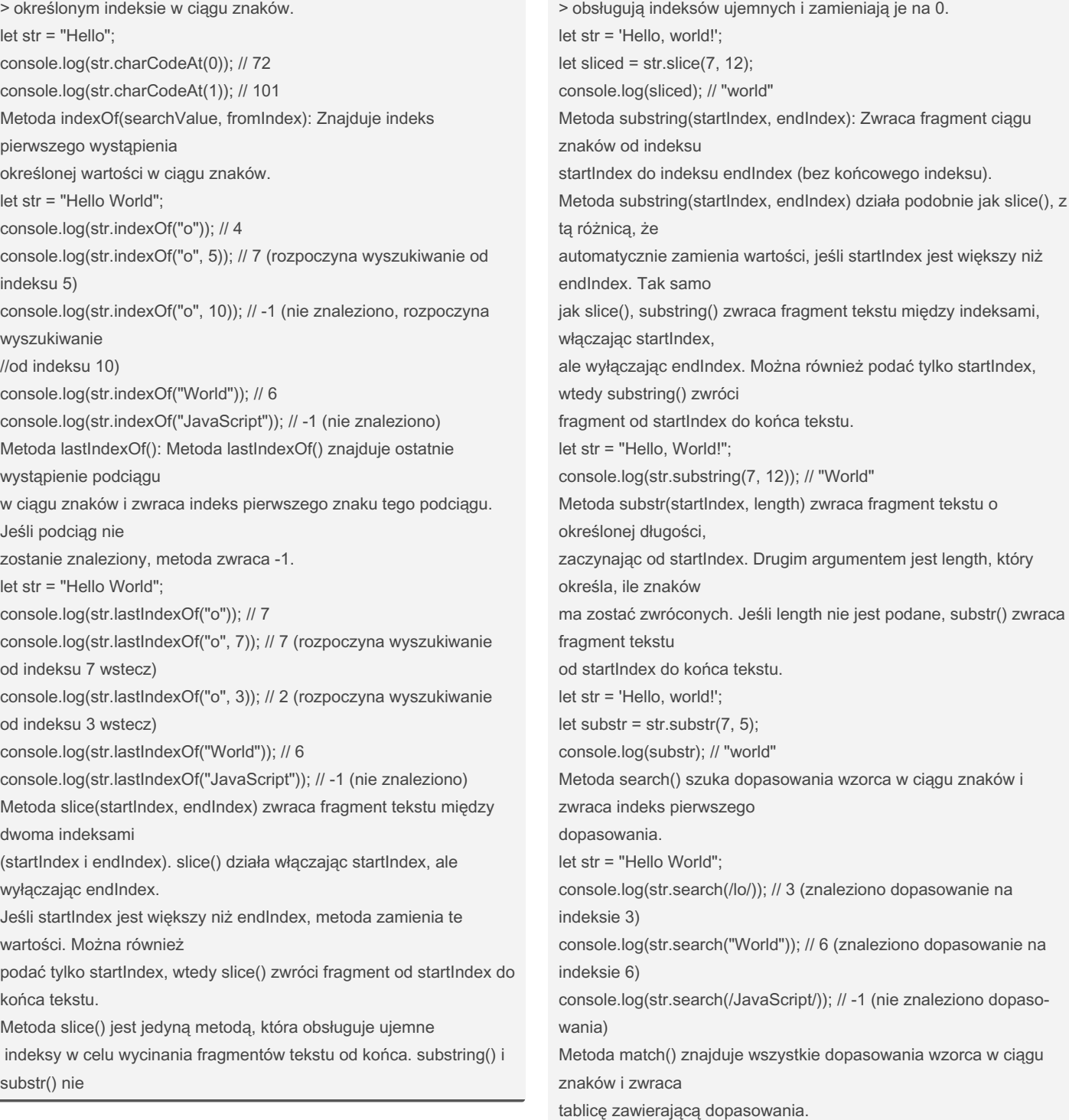

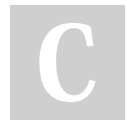

By sigeud

[cheatography.com/sigeud/](http://www.cheatography.com/sigeud/)

Not published yet. Last updated 2nd July, 2023. Page 3 of 49.

### JavaScript basics Cheat Sheet by [sigeud](http://www.cheatography.com/sigeud/) via [cheatography.com/188214/cs/39251/](http://www.cheatography.com/sigeud/cheat-sheets/javascript-basics)

#### Operacje na stringach (cont)

> let str = "Hello World"; console.log(str.match(/lo/)); // ["lo"] (znaleziono dopasowanie "lo") console.log(str.match(/o/g)); // ["o", "o"] (znaleziono wszystkie dopasowania "o") console.log(str.match(/JavaScript/)); // null (nie znaleziono dopasowania) Metoda trim() jest używana do usuwania białych znaków (spacje, tabulatory, znaki nowej linii) z początku i końca ciągu znaków. Oto przykład użycia metody trim(): let str = " Hello World "; console.log(str.trim()); // "Hello World" (usunięcie białych znaków z początku i końca) let str2 = " Hello \n World "; console.log(str2.trim()); // "Hello \n World" (białe znaki w środku nie są usuwane) Metoda toLowerCase(): Zmienia wszystkie znaki w ciągu znaków na małe litery. let str = "Hello, World!"; console.log(str.toLowerCase()); // "hello, world!" Metoda toUpperCase(): Zmienia wszystkie znaki w ciągu znaków na wielkie litery. let str = "Hello, World!"; console.log(str.toUpperCase()); // "HELLO, WORLD!" Metoda split(separator): let str = 'Hello, world!'; let splitted =  $str.split(', ');$ console.log(splitted); // ["Hello", "world!"] Metoda replace(searchValue, replaceValue): let str = 'Hello, world!'; let replaced = str.replace('world', 'universe'); console.log(replaced); // "Hello, universe!"

#### Łączenie stringów

```
Operator +: Można użyć operatora + do konkatenacji
dwóch ciągów znaków.
let str1 = " Hel lo";let str2 = "Wor 1d";let result = str1 + " " + str2;
consol e.l og( res ult); // " Hello World"
Metoda concat(): Metoda concat() pozwala na
łączenie wielu ciągów znaków.
let str1 = " Hel lo";let str2 = "Wor 1d";let result = str1.c onc at( " ", str2);
consol e.l og( res ult); // " Hello World"
Metoda join(): Metoda join() pozwala na łączenie
elementów tablicy w jeden ciąg znaków,
używając określ onego separa tora.
let arr = ["He llo ", " Wor ld"];
let result = arr.jo in(' " ");consol e.l og( res ult); // " Hello World"
```
#### Wyrażenia regularne

```
1. Tworzenie wyrażeń regularnych:
Wyrażenia regularne można utworzyć za pomocą dwóch
sposobów: za pomocą literałów
/pattern/ lub przy użyciu konstr uktora RegExp ‐
('p att ern').
Na przykład: /hello/ lub new RegExp ('h ello').
let regex1 = / \text{hello}; // za pomoca literału
let regex2 = new RegExp ('h ello'); // za pomocą
konstr uktora RegExp
2.Metody do pracy z wyraże niami regula rnymi:
Metody takie jak test(), exec(), match(),
search(), replace(), split() itp. mogą być
wykorz yst ywane do interakcji z wyraże niami
regula rnymi i manipu lacji tekstami.
test():
let regex = /hello/jlet text = 'Hello, world!';
```
#### By sigeud

[cheatography.com/sigeud/](http://www.cheatography.com/sigeud/)

Not published yet. Last updated 2nd July, 2023. Page 4 of 49.

## JavaScript basics Cheat Sheet by [sigeud](http://www.cheatography.com/sigeud/) via [cheatography.com/188214/cs/39251/](http://www.cheatography.com/sigeud/cheat-sheets/javascript-basics)

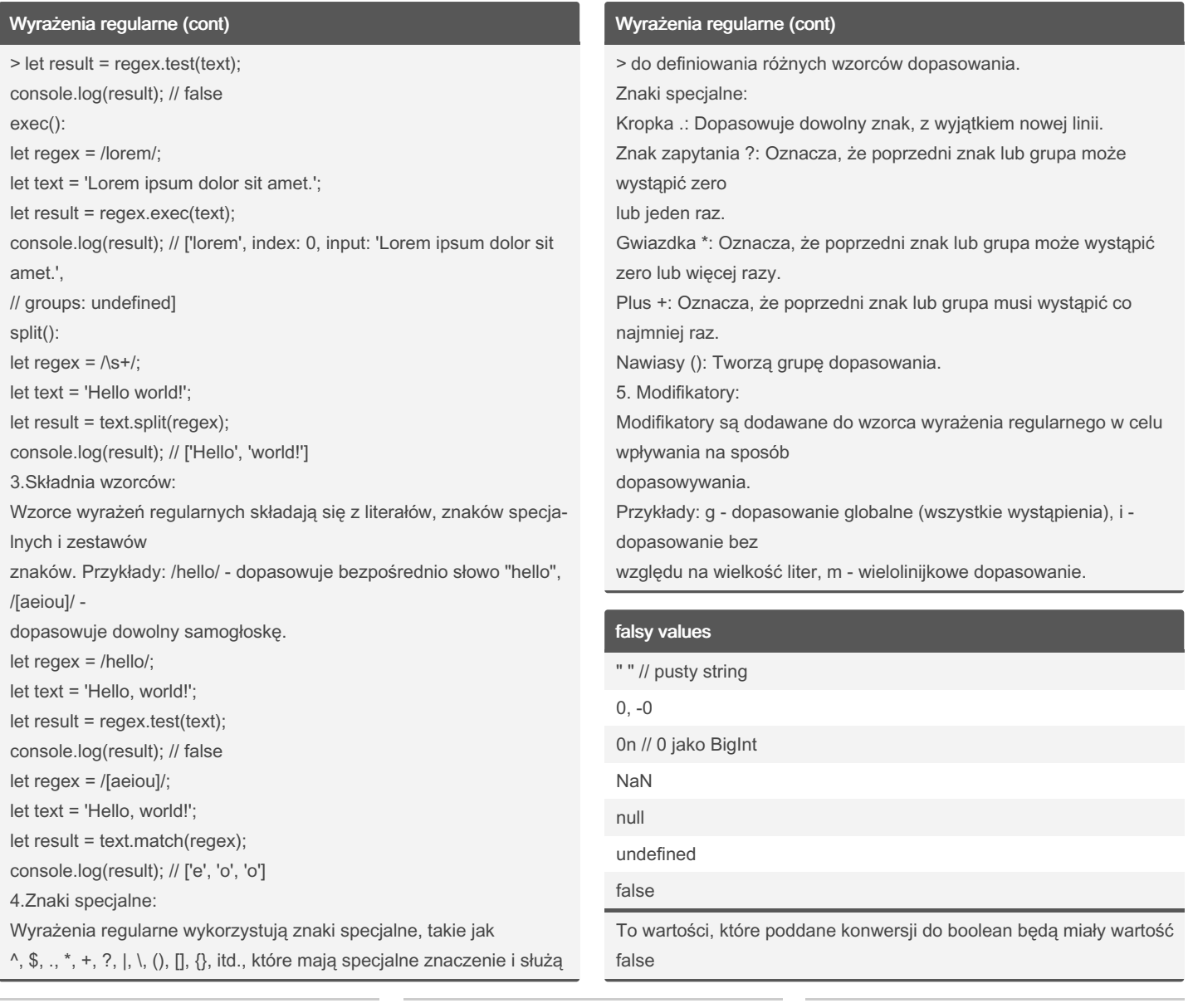

By sigeud [cheatography.com/sigeud/](http://www.cheatography.com/sigeud/) Not published yet. Last updated 2nd July, 2023. Page 5 of 49.

### Sponsored by Readable.com

Measure your website readability! <https://readable.com>

## JavaScript basics Cheat Sheet by [sigeud](http://www.cheatography.com/sigeud/) via [cheatography.com/188214/cs/39251/](http://www.cheatography.com/sigeud/cheat-sheets/javascript-basics)

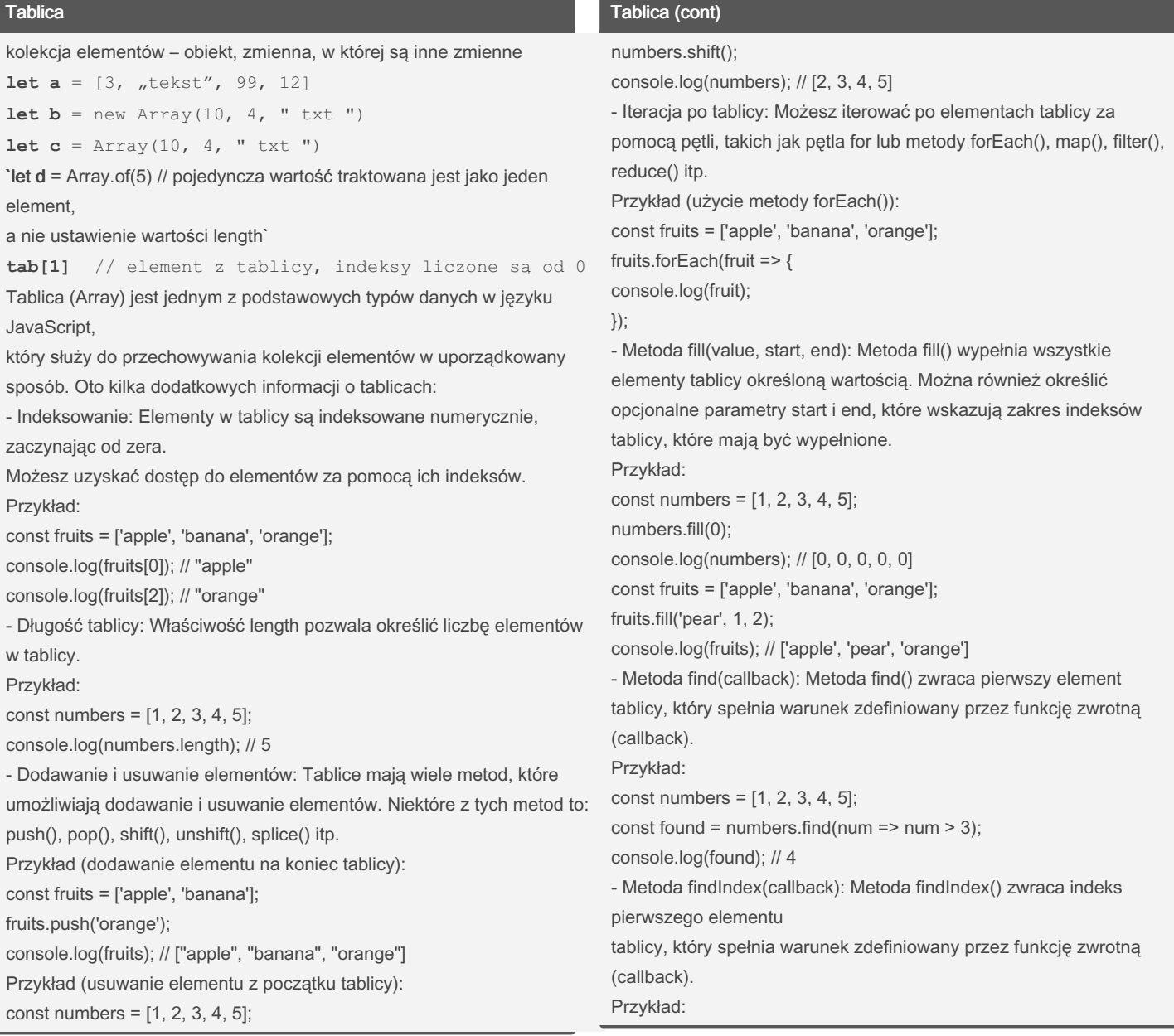

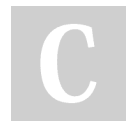

By sigeud [cheatography.com/sigeud/](http://www.cheatography.com/sigeud/) Not published yet. Last updated 2nd July, 2023. Page 6 of 49.

### JavaScript basics Cheat Sheet by [sigeud](http://www.cheatography.com/sigeud/) via [cheatography.com/188214/cs/39251/](http://www.cheatography.com/sigeud/cheat-sheets/javascript-basics)

#### Tablica (cont)

const numbers =  $[1, 2, 3, 4, 5]$ ; const index = numbers.findIndex(num => num > 3); console.log(index); // 3 - Metoda copyWithin(target, start, end): Metoda copyWithin() kopiuje elementy z określonego zakresu tablicy i wkleja je na pozycję początkową wewnątrz tej samej tablicy. Parametr target wskazuje pozycję docelową, a parametry start i end określają zakres elementów do skopiowania. Przykład: const numbers =  $[1, 2, 3, 4, 5]$ ; numbers.copyWithin(0, 3, 5); console.log(numbers); // [4, 5, 3, 4, 5] - Metoda filter(callback): Metoda filter() tworzy nową tablicę zawier‐ ającą elementy, dla których funkcja zwrotna (callback) zwraca wartość true. Przykład: const numbers = [1, 2, 3, 4, 5]; const evenNumbers = numbers.filter(num => num  $% 2 == 0$ ); console.log(evenNumbers); // [2, 4] - Metoda reduce(callback, initialValue): Metoda reduce() wykonuje funkcję zwrotną (callback) dla każdego elementu tablicy, redukując ją do pojedynczej wartości. Parametr initialValue jest opcjonalny i określa początkową wartość akumulatora. Przykład: const numbers =  $[1, 2, 3, 4, 5]$ ; const sum = numbers.reduce((accumulator, currentValue) => accumulator + currentValue, 0); console.log(sum); // 15 - Metoda map(callback): Metoda map() tworzy nową tablicę, zawier‐ ającą wyniki działania funkcji zwrotnej (callback) na każdym elemencie tablicy. Przykład:

### Tablica (cont)

```
const squaredNumbers = numbers.map(num => num * num);
console.log(squaredNumbers); // [1, 4, 9, 16, 25]
- Metoda every(callback): Metoda every() sprawdza, czy wszystkie
elementy tablicy spełniają warunek zdefiniowany przez funkcję
zwrotną (callback). Zwraca wartość true, jeśli wszystkie elementy
spełniają warunek, w przeciwnym razie zwraca false.
Przykład:
const numbers = [1, 2, 3, 4, 5];
const allEven = numbers.every(num => num % 2 == 0);
console.log(allEven); // false
- Metoda some(callback): Metoda some() sprawdza, czy przyna‐
jmniej jeden element
tablicy spełnia warunek zdefiniowany przez funkcję zwrotną (callb‐
ack). Zwraca wartość
true, jeśli przynajmniej jeden element spełnia warunek, w
przeciwnym razie zwraca false.
Przykład:
const numbers = [1, 2, 3, 4, 5];
const hasEven = numbers.some(num => num % 2 == 0);
console.log(hasEven); // true
- Inne metody tablicowe: Tablice mają wiele innych przydatnych
metod, które ułatwiają
manipulację i przetwarzanie danych. Niektóre z tych metod to: join(),
slice(), concat(), sort(), reverse() itp.
Przykład (użycie metody join()):
const fruits = ['apple', 'banana', 'orange'];
const joinedFruits = fruits.join(', ');
console.log(joinedFruits); // "apple, banana, orange"
```
const numbers =  $[1, 2, 3, 4, 5]$ ;

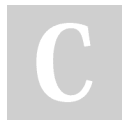

By sigeud

[cheatography.com/sigeud/](http://www.cheatography.com/sigeud/)

Not published yet. Last updated 2nd July, 2023. Page 7 of 49.

### JavaScript basics Cheat Sheet by [sigeud](http://www.cheatography.com/sigeud/) via [cheatography.com/188214/cs/39251/](http://www.cheatography.com/sigeud/cheat-sheets/javascript-basics)

#### Operacje na tablicach

```
length: Zwraca liczbę elementów w tablicy. - można
też w tem sposób zmniejszyć
wielkość tablicy
let fruits = ["ap ple", " ban ana", " ora -nge "];
consol e.l og( fru its.le ngth); // Wyświetli: 3
let a = [1, 2, 3, 4, 5, 6, 7, 8, 9]a.length = 3
consol e.l og(a) // [1, 2, 3]
push(): Dodaje jeden lub więcej elementów na koniec
tablicy i zwraca jej nową
długość.
let fruits = ["ap ple", " ban ana"];
fruits.pu sh( " ora nge ");
consol e.l og( fru its); // Wyświetli: ["ap ‐
ple ", " ban ana ", " ora nge "]
pop(): Usuwa ostatni element z tablicy i zwraca
ten element.
let fruits = ["ap ple", "ban ana", " ora -nge "];
let remove dFruit = fruits.pop();
consol e.l og( rem ove dFr uit); // Wyświetli: " ‐
ora nge "
consol e.l og( fru its); // Wyświetli: ["ap ‐
ple ", " ban ana "]
delete: Usuwa określony element z tablicy,
pozost awiając na jego miejscu pustą
wartość (undef ined).
let fruits = \lceil"ap ple ", " ban ana ", " ora -
nge "];
delete fruits[1];
consol e.l og( fru its); // Wyświetli: ["ap ‐
ple ", undefined, " ora nge "]
concat(): Łączy dwie tablice lub więcej tablic i
zwraca nową tablicę.
let fruits1 = \lceil \nceil \text{ap ple } \rceil, " ban ana "];
let fruits2 = ['or ang e", " gra pe"];
let combin edF ruits = fruits 1.c onc at( fru ‐
its2);
consol e.l og( com bin edF ruits); // Wyświetli:
["ap ple ", " ban ana ", " ora nge ", " gra pe"]
join(): Łączy wszystkie elementy tablicy w jeden
ciąg znaków, używając
```
#### Operacje na tablicach (cont)

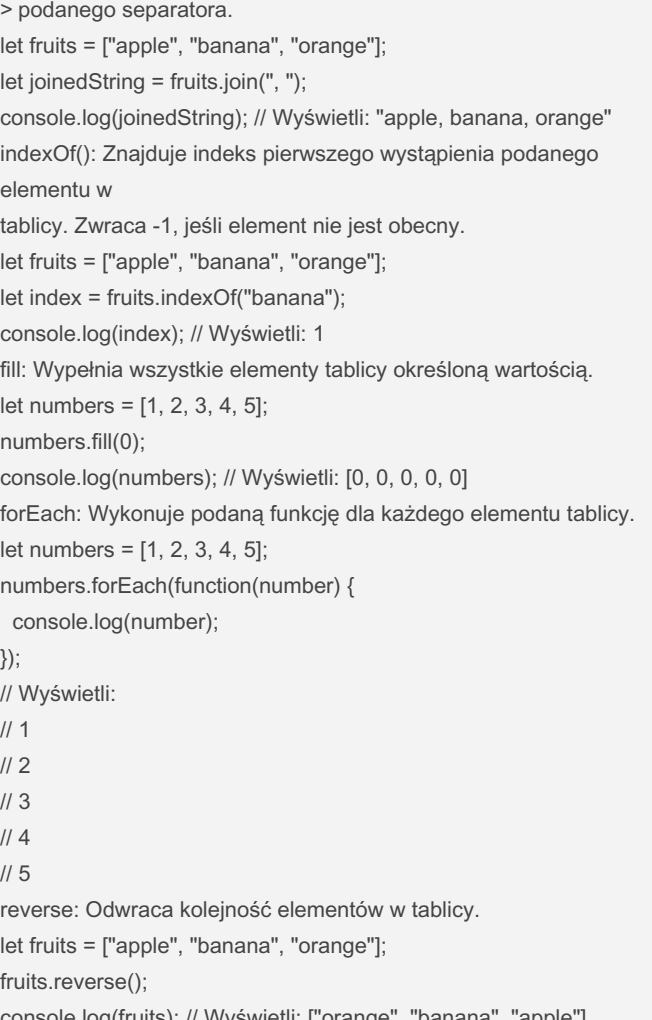

console.log(fruits); // Wyświetli: ["orange", "banana", "apple"]

By sigeud [cheatography.com/sigeud/](http://www.cheatography.com/sigeud/) Not published yet. Last updated 2nd July, 2023. Page 8 of 49.

### JavaScript basics Cheat Sheet by [sigeud](http://www.cheatography.com/sigeud/) via [cheatography.com/188214/cs/39251/](http://www.cheatography.com/sigeud/cheat-sheets/javascript-basics)

#### Operacje na tablicach (cont)

> shift: Usuwa pierwszy element z tablicy i zwraca ten element. let fruits = ["apple", "banana", "orange"]; let shiftedFruit = fruits.shift(); console.log(shiftedFruit); // Wyświetli: "apple" console.log(fruits); // Wyświetli: ["banana", "orange"] unshift: Dodaje jeden lub więcej elementów na początek tablicy i zwraca jej nową długość. let fruits = ["banana", "orange"]; fruits.unshift("apple"); console.log(fruits); // Wyświetli: ["apple", "banana", "orange"] splice(start, deleteCount, item1, item2...): Modyfikuje zawartość tablicy, usuwając, zamieniając lub dodając elementy. let fruits = ["apple", "banana", "orange"]; fruits.splice(1, 1, "kiwi"); console.log(fruits); // Wyświetli: ["apple", "kiwi", "orange"]

#### Typy zdarzeń DOM

tmenu

Przeglądarka wywołuje wiele zdarzeń. Pełna lista jest dostępna na MDN, ale poniżej możesz znaleźć te najpopularniejsze: zdarzenia myszki (MouseEvent): mousedown, mouseup, click, dblclick, mousemove, mouseover, mousewheel, mouseout, contex‐

zdarzenia dotykowe (TouchEvent): touchstart, touchmove, touchend, touchcancel

zdarzenia klawiatury (KeyboardEvent): keydown, keypress, keyup zdarzenia formularzy: focus, blur, change, submit

zdarzenia okna przeglądarki: scroll, resize, hashchange, load, unload Khan [Academy](https://pl.khanacademy.org/computing/computer-programming/html-css-js/html-js-dom-events/a/dom-event-types)

#### Fetch - pobieranie danych z serwera

```
fetch("https://swapi.dev/api/people/3/")
       .th en( res ponse \Rightarrow respon se.j son())
       .th en( pro ces sData)
function proces sDa ta( data) {
                        con sol e.l og( data);
                        con sol e.l og( " Imi ‐
ę:", dat a.n ame);
                         con sol e.l og( " Wys oko ‐
ść: ", data.h eight);
                         con sol e.l og( " Mas a:",
data.m ass);
                        con sol e.l og( " Kolor
oczu:", data.e ye_ color);
               }
```
#### Obiekt window i event handler

```
onload:
window.onload = function() {
  // Kod wykonywany po załado waniu strony
};
Ten event handler jest wywoływany po załado waniu
całej strony.
onresize:
window.on resize = function() {
  // Kod wykonywany po zmianie rozmiaru okna
przegl ądarki
};
Ten event handler jest wywoływany po zmianie
rozmiaru okna przegl ądarki.
onscroll:
window.on scr1 = function() {
  // Kod wykonywany podczas przewi jania strony
};
Ten event handler jest wywoływany podczas przewi ‐
jania strony.
onkeydown:
window.on keydown = functi on( event) {
```
By sigeud [cheatography.com/sigeud/](http://www.cheatography.com/sigeud/) Not published yet. Last updated 2nd July, 2023. Page 9 of 49.

## JavaScript basics Cheat Sheet by [sigeud](http://www.cheatography.com/sigeud/) via [cheatography.com/188214/cs/39251/](http://www.cheatography.com/sigeud/cheat-sheets/javascript-basics)

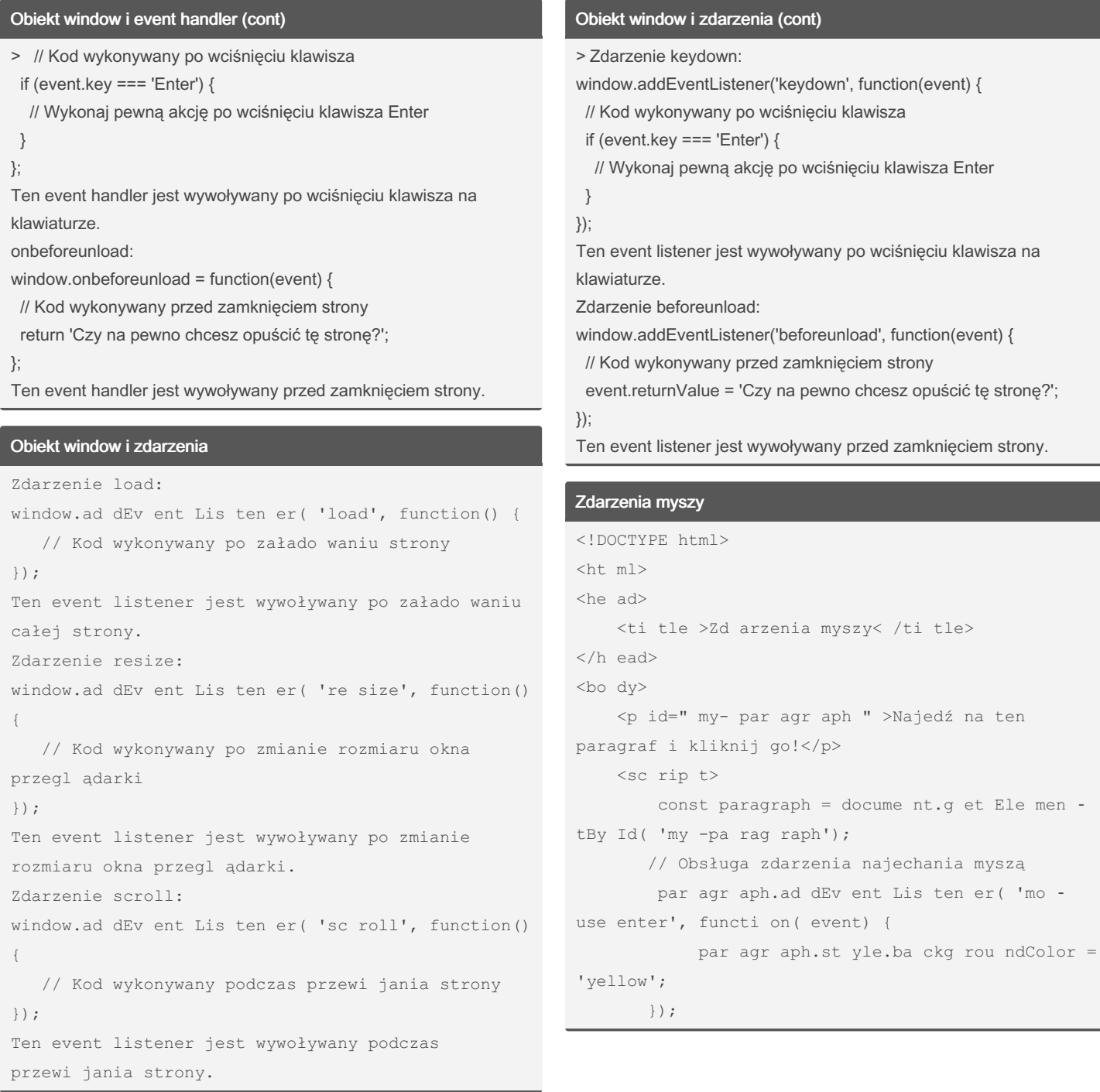

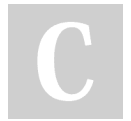

### By sigeud

[cheatography.com/sigeud/](http://www.cheatography.com/sigeud/)

Not published yet. Last updated 2nd July, 2023. Page 10 of 49.

Sponsored by Readable.com Measure your website readability!

<https://readable.com>

### JavaScript basics Cheat Sheet by [sigeud](http://www.cheatography.com/sigeud/) via [cheatography.com/188214/cs/39251/](http://www.cheatography.com/sigeud/cheat-sheets/javascript-basics)

#### Zdarzenia myszy (cont)

```
> // Obsługa zdarzenia opuszczenia myszy
  paragraph.addEventListener('mouseleave', function(event) {
   paragraph.style.backgroundColor = 'white';
  });
  // Obsługa zdarzenia kliknięcia myszą
  paragraph.addEventListener('click', function(event) {
   paragraph.textContent = 'Kliknięto!';
  });
  // Obsługa zdarzenia poruszania myszą
  paragraph.addEventListener('mousemove', function(event) {
   const x = event.clientX;
   const y = event.clientY;
   paragraph.textContent = X: \S\{x\}, Y: \S\{y\};});
 </script>
</body>
</html>
```
#### Obiekt window

alert(message): Wyświetla okno dialogowe z podaną wiadomością. window.al ert ("He llo !"); confir m(m ess age): Wyświetla okno dialogowe z pytaniem i zwraca wartość logiczną w zależności od wyboru użytko wnika. const result = window.co nfi rm( "Czy jesteś pewien ?"); consol e.l og( res ult); // true jeśli kliknięto OK, false jeśli kliknięto Anuluj prompt (me ssage, default): Wyświetla okno dialogowe z pytaniem o wprowa dzenie danych i zwraca wprowa dzoną wartość jako ciąg znaków. const name = window.pr omp t("Jak masz na imię?"); consol e.l og( name); // Wprowa dzona wartość zostanie wyświe tlona w konsoli

#### Obiekt window (cont)

```
> setTimeout(callback, delay): Wywołuje funkcję (callback) po
określonym opóźnieniu
(w milisekundach).
function greet() {
 console.log("Hello!");
}
window.setTimeout(greet, 2000); // Wywołuje funkcję greet po 2
sekundach
setInterval(callback, interval): Wywołuje funkcję (callback) co
określony interwał
(w milisekundach), powtarzając ją w nieskończoność.
function printTime() {
 console.log(new Date());
}
window.setInterval(printTime, 1000); // Wywołuje funkcję printTime
co sekundę
window.location: Obiekt dostarcza informacje o aktualnym adresie
URL strony.
console.log(window.location.href); // Zwraca pełny adres URL strony
console.log(window.location.pathname); // Zwraca ścieżkę URL
console.log(window.location.host); // Zwraca nazwę hosta (np.
www.example.com)
innerWidth i innerHeight: Właściwości innerWidth i innerHeight
zwracają
szerokość i wysokość obszaru widocznego w oknie przeglądarki, bez
uwzględniania paska przewijania i innych elementów interfejsu
przeglądarki.
console.log(window.innerWidth); // Zwraca szerokość obszaru
widocznego w pikselach
console.log(window.innerHeight); // Zwraca wysokość obszaru
widocznego w pikselach
pageXOffset i pageYOffset: Właściwości pageXOffset i pageYOffset
zwracają
przesunięcie strony w poziomie i pionie względem początku
dokumentu. Są one
przydatne do określania aktualnego położenia przewijania strony.
console.log(window.pageXOffset); // Zwraca przesunięcie strony w
poziomie
console.log(window.pageYOffset); // Zwraca przesunięcie strony w
pionie
prompt(message, default): Metoda prompt wyświetla okno dialogowe
z pytaniem
o wprowadzenie danych. Przyjmuje dwa argumenty: wiadomość
wyświetlaną w oknie
```
By sigeud [cheatography.com/sigeud/](http://www.cheatography.com/sigeud/) Not published yet. Last updated 2nd July, 2023. Page 11 of 49.

### JavaScript basics Cheat Sheet by [sigeud](http://www.cheatography.com/sigeud/) via [cheatography.com/188214/cs/39251/](http://www.cheatography.com/sigeud/cheat-sheets/javascript-basics)

#### Obiekt window (cont)

> dialogowym i wartość domyślną. Zwraca wprowadzoną wartość jako ciąg znaków lub null, jeśli użytkownik kliknie Anuluj. const result = window.prompt("Podaj swoje imię:", "Anonim"); console.log(result); // Zawiera wprowadzoną wartość lub null Przedrostek new Przedrostek new jest używany w JavaScript do tworzenia nowych instancji obiektów na podstawie funkcji konstr uktora. Gdy używasz słowa kluczowego new przed wywołaniem funkcji konstr uktora, oznacza to, że chcesz utworzyć nowy obiekt na podstawie tego konstr uktora. Kiedy używamy new przed funkcją konstr uktora, następuje kilka ważnych rzeczy: 1. Tworzony jest nowy pusty obiekt. 2. this wewnątrz funkcji konstr uktora odnosi się do tego nowego obiektu. 3. Właści wości i metody są dodawane do tego obiektu przy użyciu składni this.p rop ert yName lub this.m eth odName. 4. Jeśli funkcja konstr uktora nie zwraca żadnej wartości, to automa tycznie zwracany jest ten nowy obiekt. 5. Jeśli funkcja konstr uktora zwraca inny obiekt (np. poprzez użycie instrukcji return), to zamiast nowego obiektu zwracany jest ten inny obiekt. Bez przedr ostka new funkcja konstr uktora będzie po prostu zwykłą funkcją, a nie zostanie utworzony nowy obiekt. W takim przypadku, this wewnątrz funkcji konstr uktora odnosić się będzie do globalnego obiektu (np. window w przypadku przegl ądarki) lub do kontekstu wywołania, w zależności od tego, w jakim kontekście zostanie wywołana. }

#### **Obiekty**

1. Object: Reprezentuje ogólny obiekt i jest podstawowym typem dla wszystkich innych obiektów JavaSc ript. const  $obj = \{ name: 'John', age: 30 \};$ 2. Array: Przech owuje dane w uporzą dko wanej sekwencji i zapewnia wiele funkcji do manipu lacji tablicami. const arr =  $[1, 2, 3, 4, 5]$ ; 3. String: Reprez entuje sekwencję znaków tekstowych i zapewnia wiele funkcji do manipu lacji tekstami. const str = 'Hello, World!'; 4. Number: Reprez entuje wartość liczbową i zapewnia wiele funkcji matema tyc znych. const num =  $42;$ 5. Boolean: Reprez entuje wartość logiczną true lub false. const bool = true; 6. Date: Reprez entuje datę i czas. const curren tDate = new Date(); consol e.l og( cur ren tDate); // Wyświetli aktualną datę i czas 7. Math: Dostarcza funkcje matema tyczne i stałe. const result = Math.s  $qrt(25)$ ; 8. RegExp: Reprez entuje wyrażenie regularne, używane do dopaso wywania i manipu lowania tekstami. const regex = /hello/gi; 9. Function: Reprez entuje funkcję w JavaSc ript. function greet( name) { con sol e. Hodio, \${name}!); 10. Error: Reprez entuje błąd wykonania programu. const error = new Error( 'So mething went wrong.'); 11. JSON: Zapewnia funkcje do przeks zta łcania danych JavaScript na format

By sigeud [cheatography.com/sigeud/](http://www.cheatography.com/sigeud/) Not published yet. Last updated 2nd July, 2023. Page 12 of 49.

### JavaScript basics Cheat Sheet by [sigeud](http://www.cheatography.com/sigeud/) via [cheatography.com/188214/cs/39251/](http://www.cheatography.com/sigeud/cheat-sheets/javascript-basics)

#### Obiekty (cont)

> JSON (JavaScript Object Notation) i vice versa. const data = JSON.parse('{"name":"John","age":30}'); 12. Map: Przechowuje pary klucz-wartość i zapewnia różne metody do manipulacji mapą. const map = new  $Map()$ ; map.set('key', 'value'); 13. Set: Przechowuje unikalne wartości i zapewnia różne metody do manipulacji zbiorami. const set = new Set(); set.add(1); 14. Promise: Reprezentuje asynchroniczne wykonanie operacji i obsługę wyników lub błędów. const promise = new Promise((resolve, reject) => { setTimeout( $()$  =>  $\{$ resolve('Done'); }, 1000); }); 15. ArrayBuffer: Przechowuje sekwencję bajtów i zapewnia interfejs do manipulacji binarnymi danymi. const buffer = new ArrayBuffer(16); 16. DataView: Pozwala na odczyt i zapis danych binarnych w ArrayBuffer. const buffer = new ArrayBuffer(16); const view = new DataView(buffer); 17. XMLHttpRequest: służy do wykonywania asynchronicznych żądań HTTP w języku JavaScript. Umożliwia komunikację z serwerem i pobieranie danych w tle bez konieczności przeładowywania strony. Pozwala na wysyłanie żądań HTTP, odbieranie odpowiedzi, zarządzanie nagłówkami, przesyłanie danych i

obsługę różnych typów odpowiedzi (np. tekst, JSON, XML).

#### Obiekty (cont)

> const xhr = new XMLHttpRequest(); 18. Window: reprezentuje globalne okno przeglądarki, w którym wyświetlana jest strona internetowa. Dostarcza wiele funkcji i właściwości związanych z interakcją użytkownika, manipulacją strukturą dokumentu, zarząd‐ zaniem historią przeglądarki itp. Udostępnia interfejs do operacji na elementach DOM, obsługę zdarzeń, manipulację historią przeglądarki, tworzenie nowych okien i ram, zarządzanie czasem (np. setTimeout, setInterval) oraz wiele innych funkcjonalności. window.alert('Hello, World!'); 19.Document: reprezentuje aktualnie załadowany dokument HTML w przeglądarce. Zapewnia dostęp do elementów DOM na stronie, takich jak elementy HTML, style, zdarzenia itp. Udostępnia metody do manipulacji zawartością dokumentu, takie jak tworzenie, usuwanie i modyfikowanie elementów HTML, manipulowanie styli, dodawanie i usuwanie zdarzeń. Pozwala na dostęp do różnych kolekcji elementów, takich jak elementy po tagu, po klasie, po identyfikatorze itp. const element = document.createElement('div');

#### Serializacja danych

Serializacja danych to proces konwersji struktur danych, takich jak obiekty, tablice, liczby, ciągi znaków itp., na format, który można przesłać lub przech ować, na przykład w formie ciągu znaków. Najczę ściej używane formaty serial izacji danych to JSON (JavaS cript Object Notation) i XML (eXten sible Markup Language). Serial izacja danych jest użyteczna w wielu przypa dkach, takich jak: Przesy łanie danych przez sieć: Serial izacja danych umożliwia przesłanie struktur danych między aplika cjami lub serwerami za pomocą protokołów komuni kac yjnych, takich jak HTTP. Dane mogą być zamieniane na tekstowe reprez ent acje, które są łatwe do przesłania i odczyt ania. Przech owy wanie danych: Serial izacja danych umożliwia zapisanie struktur danych na dysku lub w bazie danych w celu późnie jszego odczyt ania. Przech owy wanie danych w formie serial izo wanej jest przydatne do utrwalania stanu aplikacji lub

By sigeud

[cheatography.com/sigeud/](http://www.cheatography.com/sigeud/)

Not published yet. Last updated 2nd July, 2023. Page 13 of 49.

### JavaScript basics Cheat Sheet by [sigeud](http://www.cheatography.com/sigeud/) via [cheatography.com/188214/cs/39251/](http://www.cheatography.com/sigeud/cheat-sheets/javascript-basics)

#### Serializacja danych (cont)

> przechowywania danych persystentnych. Współpraca z innymi językami programowania: Serializacja danych pozwala na wymianę danych między aplikacjami napisanymi w różnych językach programowania. Dzięki temu można zintegrować aplikacje działające na różnych platformach. W JavaScript jednym z najczęściej używanych formatów serializacji danych jest JSON. JavaScript dostarcza funkcje JSON.stringify() do konwersji obiektów na JSON i JSON.parse() do konwersji JSON z powrotem na obiekty JavaScript. Przykład użycia: const obj =  $\{$  name: 'John', age: 30  $\}$ ; // Serializacja obiektu do formatu JSON const json = JSON.stringify(obj); console.log(json); // {"name":"John","age":30} // Deserializacja JSON do obiektu JavaScript const parsedObj = JSON.parse(json); console.log(parsedObj); // { name: 'John', age: 30 } Serializacja danych jest powszechnie stosowaną techniką w progra‐ mowaniu, która umożliwia efektywną wymianę i przechowywanie danych w różnych formatach.

#### Error

W JavaScript obiekty typu Error są wykorzystywane do reprezentowania błędów i wyjątków. Obiekt Error zawiera informacje o błędzie, takie jak wiadomość opisująca rodzaj błędu oraz stos wywołań. Przykład użycia obiektu Error: try { // Kod, który może generować błąd throw new Error('To jest jakiś błąd'); } catch (error) { // Obsługa błędu con sol e.l og( err or.m es sage); // 'To jest jakiś błąd' }

### Error (cont)

> W powyższym przykładzie używamy słowa kluczowego throw, aby wygenerować nowy obiekt Error z określoną wiadomością. Następnie używamy bloku catch do przechwycenia błędu i obsługi go. W tym przypadku po prostu wypisujemy wiadomość błędu na konsoli. Obiekty Error mogą być dziedziczone przez konkretne typy błędów, takie jak TypeError, ReferenceError, SyntaxError itp. Na przykład: try { // Kod, który może generować błąd typu TypeError throw new TypeError('To jest błąd typu TypeError'); } catch (error) { // Obsługa błędu console.log(error instanceof TypeError); // true console.log(error.message); // 'To jest błąd typu TypeError' } W powyższym przykładzie używamy obiektu TypeError do reprezent‐ owania błędu typu TypeError. Możemy sprawdzić typ błędu za pomocą operatora instanceof oraz uzyskać jego wiadomość za pomocą właściwości message. Obiekty Error posiadają również inne właściwości, takie jak name (nazwa błędu) i stack (stos wywołań), które zawierają dodatkowe informacje diagno‐ styczne dotyczące błędu. Błędy i wyjątki są ważnym elementem w zarządzaniu błędami w JavaScript, pozwalając na łatwiejszą identyfikację i obsługę różnych sytuacji błędnych w kodzie. W języku JavaScript istnieje kilka wbudowanych typów błędów (errors), które dziedziczą o klasie Error. Oto niektóre z najczęściej spotykanych typów błędów: - Error: Podstawowy typ błędu. Może być używany jako ogólny typ błędu. - SyntaxError: Występuje, gdy w kodzie występuje błąd składniowy. Na przykład, nieprawidłowe użycie składni języka JavaScript. - ReferenceError: Występuje, gdy odwołujemy się do nieistniejącej

By sigeud [cheatography.com/sigeud/](http://www.cheatography.com/sigeud/)

Not published yet. Last updated 2nd July, 2023. Page 14 of 49.

zmiennej lub obiektu.

### JavaScript basics Cheat Sheet by [sigeud](http://www.cheatography.com/sigeud/) via [cheatography.com/188214/cs/39251/](http://www.cheatography.com/sigeud/cheat-sheets/javascript-basics)

#### Error (cont)

```
> Na przykład, próba odwołania się do niezadeklarowanej zmiennej.
- TypeError: Występuje, gdy wykonywane jest nieprawidłowe
działanie na typie danych.
Na przykład, próba wykonania działania matematycznego na
wartości niebędącej liczbą.
- RangeError: Występuje, gdy wartość znajduje się poza zakresem,
który jest dozwolony.
Na przykład, próba utworzenia tablicy o zbyt dużym rozmiarze.
- EvalError: Występuje, gdy wystąpi błąd w funkcji eval().
- URIError: Występuje, gdy URI (Uniform Resource Identifier) nie jest
poprawnie
zakodowany.
- AggregateError: Występuje w przypadku wielu błędów zgroma‐
dzonych w jednym
obiekcie. Jest używany w przypadku obsługi wielu promisów.
Warto zauważyć, że możemy również tworzyć własne typy błędów,
dziedzicząc po
klasie Error. Tworzenie niestandardowych typów błędów może być
przydatne w celu
lepszego zorganizowania obsługi błędów w naszym kodzie.
Przykład użycia niestandardowego typu błędu:
class CustomError extends Error {
constructor(message) {
 super(message);
 this.name = 'CustomError';
}
}
try {
throw new CustomError('To jest niestandardowy błąd');
} catch (error) {
console.log(error instanceof CustomError); // true
console.log(error.message); // 'To jest niestandardowy błąd'
}
W powyższym przykładzie tworzymy niestandardowy typ błędu o
nazwie
CustomError, który dziedziczy po klasie Error. Możemy go
obsługiwać podobnie
                                                                Error (cont)
                                                                > jak inne wbudowane typy błędów.
                                                                XMLHttpRequest
                                                                XMLHttpRequest jest obiektem wbudowanym w
                                                                przeglądarki internetowe,
                                                                które umożliwia komuni kację z serwerem za pomocą
                                                                protokołu HTTP lub HTTPS.
                                                                Służy do wysyłania asynch ron icznych żądań HTTP i
                                                                odbierania odpowiedzi w
                                                                formacie tekstowym, XML lub JSON.
                                                                Główne kroki w użyciu XMLHtt pRe quest obejmują:
                                                                Tworzenie obiektu XMLHtt pRe quest:
                                                                const xhr = new XMLHtt pRe que st();
                                                                Konfig uracja żądania HTTP:
                                                                xhr.op en( method, url, async);
                                                                method: Metoda HTTP, np. " GET ", " POS T", " ‐
                                                                PUT ", " DEL ETE ".
                                                                url: Adres URL, do którego wysyłane jest żądanie.
                                                                async (opcjo nalne): Określa, czy żądanie ma być
                                                                asynch ron iczne (domyślnie true) lub
                                                                synchr oniczne (false).
                                                                Ustalenie funkcji obsług ującej zdarzenie readyS ‐
                                                                tat eCh ange:
                                                                xhr.on rea dys tat echange = function () {
                                                                   if (xhr.r ead yState === 4 \& xhr.status ===
                                                                200) {
                                                                        // Obsługa zakońc zonego żądania
                                                                   }
                                                                };
                                                                readyState reprez entuje stan obiektu XMLHtt pRe ‐
                                                                quest i może przyjmować różne
                                                                wartości od 0 do 4. Wartość 4 oznacza, że żądanie
                                                                zostało zakończone i odpowiedź
                                                                jest gotowa do odczytu.
                                                                Wysłanie żądania:
                                                                xhr.se nd( data);
                                                                data (opcjo nalne) reprez entuje dane, które mogą
                                                                być przesłane wraz z żądaniem,
                                                                np. w przypadku metod POST lub PUT.
```
By sigeud [cheatography.com/sigeud/](http://www.cheatography.com/sigeud/) Not published yet. Last updated 2nd July, 2023. Page 15 of 49.

### JavaScript basics Cheat Sheet by [sigeud](http://www.cheatography.com/sigeud/) via [cheatography.com/188214/cs/39251/](http://www.cheatography.com/sigeud/cheat-sheets/javascript-basics)

#### XMLHttpRequest (cont)

> Obsługa odpowiedzi:

xhr.responseText; // Odpowiedź jako tekst

xhr.responseXML; // Odpowiedź jako dokument XML

xhr.status; // Kod stanu odpowiedzi HTTP

Odpowiedź z serwera jest dostępna za pomocą właściwości respon‐ seText lub responseXML. Właściwość status zawiera kod stanu odpowiedzi HTTP, np. 200 oznacza sukces.

XMLHttpRequest dostarcza również inne funkcje i metody, takie jak setRequestHeader(), która umożliwia ustawianie nagłówków żądania HTTP, oraz

abort(), która służy do anulowania żądania w trakcie trwania. Warto również zaznaczyć, że wraz z pojawieniem się nowszych standardów w

JavaScript, takich jak Fetch API i XMLHttpRequest zostało zastąpione przez te

bardziej nowoczesne metody obsługi żądań HTTP.

#### Iteracja po elementach kolekcji

```
W języku JavaScript istnieje kilka sposobów
iteracji po elementach kolekcji, takich jak
tablice lub obiekty. Oto kilka popula rnych
sposobów iteracji:
- Pętla for: Tradycyjna pętla for pozwala na
iterację po indeksach kolekcji. Jest szczeg ólnie
przydatna do iteracji po tablicach.
Przykład:
const tablica = [1, 2, 3, 4];
for (let i = 0; i < tablic a.l ength; i++) {
    con sol e.l og( tab lic a[i]);
}
- Pętla for...of: Pętla for...of umożliwia
iterację po elementach kolekcji, takich jak
tablice
lub obiekty iterow alne, bez koniec zności
odwoły wania się do indeksów.
Przykład:
const tablica = [1, 2, 3, 4];
for (let element of tablica) {
    con sol e.l og( ele ment);
```
#### Iteracja po elementach kolekcji (cont)

```
>}
```

```
- Metoda forEach: Metoda forEach jest dostępna dla tablic i pozwala
na wykonanie
określonej funkcji dla każdego elementu tablicy.
Przykład:
const tablica = [1, 2, 3, 4];
```
tablica.forEach((element) => {

console.log(element);

});

- Metoda map: Metoda map również jest dostępna dla tablic i pozwala na wykonanie określonej funkcji dla każdego elementu tablicy, a następnie

zwrócenie nowej tablicy

zawierającej wyniki.

Przykład:

const tablica =  $[1, 2, 3, 4]$ ;

const nowaTablica = tablica.map((element) => {

#### return element \* 2; });

console.log(nowaTablica);

- Pętla for...in: Pętla for...in umożliwia iterację po nazwach właści‐ wości obiektu.

Jest szczególnie przydatna do iteracji po obiektach.

Przykład:

const obiekt =  $\{a: 1, b: 2, c: 3\}$ ;

for (let key in obiekt) {

console.log(key, obiekt[key]);

}

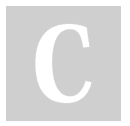

By sigeud [cheatography.com/sigeud/](http://www.cheatography.com/sigeud/)

Not published yet. Last updated 2nd July, 2023. Page 16 of 49.

### JavaScript basics Cheat Sheet by [sigeud](http://www.cheatography.com/sigeud/) via [cheatography.com/188214/cs/39251/](http://www.cheatography.com/sigeud/cheat-sheets/javascript-basics)

#### Klasa

Klasy są wprowadzone w języku JavaScript w standardzie ECMAScript 2015 (ES6) jako syntak tyczny cukier nad protot ypami, umożli wiający defini owanie obiektów i ich właści wości oraz metody w bardziej deklar atywny sposób. Klasy pozwalają na tworzenie obiektów o podobnej strukturze i zachow aniu. Oto kilka kluczowych cech klas w JavaSc ript: Deklaracja klasy: Klasa może być zadekl arowana za pomocą słowa kluczowego class, po którym podajemy nazwę klasy. Przykład: class Klasa { // Ciało klasy } Konstr uktor: Konstr uktor jest specjalną metodą w klasie, która jest wywoływana podczas tworzenia nowego obiektu na podstawie klasy. Może być używany do inicja lizacji właści wości obiektu. Przykład: class Klasa { con str uct or( par ametr) { thi s.w las cowosc = parametr; } } const obiekt = new Klasa( 'wa rto ść'); Metody: Metody to funkcje zdefin iowane wewnątrz klasy, które wykonują określone operacje na obiekcie. Mogą być używane do manipu ‐ lacji właści woś ciami obiektu lub wykony wania innych operacji. Przykład: class Klasa { met oda() { con sol e.l og( 'Wy wołanie metody');

#### Klasa (cont)

### $>$ } } const obiekt = new Klasa(); obiekt.metoda(); Dziedziczenie: Klasa może dziedziczyć właściwości i metody z innej klasy za pomocą słowa kluczowego extends. Dziedziczenie pozwala na tworzenie hierarchii klas i ponowne wykorzystanie kodu. Przykład: class KlasaPodstawowa { metoda() { console.log('Metoda z klasy podstawowej'); } } class KlasaPochodna extends KlasaPodstawowa { // Klasa pochodna dziedziczy metody z klasy podstawowej } const obiekt = new KlasaPochodna(); obiekt.metoda(); // Wywołanie metody z klasy podstawowej Słowo kluczowe super w języku JavaScript jest używane w kontekście dziedziczenia klas, aby odwoływać się do właściwości i metod z klasy nadrzędnej (klasy bazowej). Pozwala to na rozszerzanie funkcjonalności klasy nadrzędnej w klasie pochodnej oraz wywoływanie konstruktora klasy nadrzędnej. Oto kilka zastosowań słowa kluczowego super: Wywołanie konstruktora klasy nadrzędnej: Przy dziedziczeniu klas, konstruktor klasy pochodnej może wywołać konstruktor klasy nadrzędnej za pomocą super(). Pozwala to na inicjalizację właściwości klasy nadrzędnej przed zainicjalizo‐ waniem właściwości klasy pochodnej. Przykład:

By sigeud

[cheatography.com/sigeud/](http://www.cheatography.com/sigeud/)

Not published yet. Last updated 2nd July, 2023. Page 17 of 49.

## JavaScript basics Cheat Sheet by [sigeud](http://www.cheatography.com/sigeud/) via [cheatography.com/188214/cs/39251/](http://www.cheatography.com/sigeud/cheat-sheets/javascript-basics)

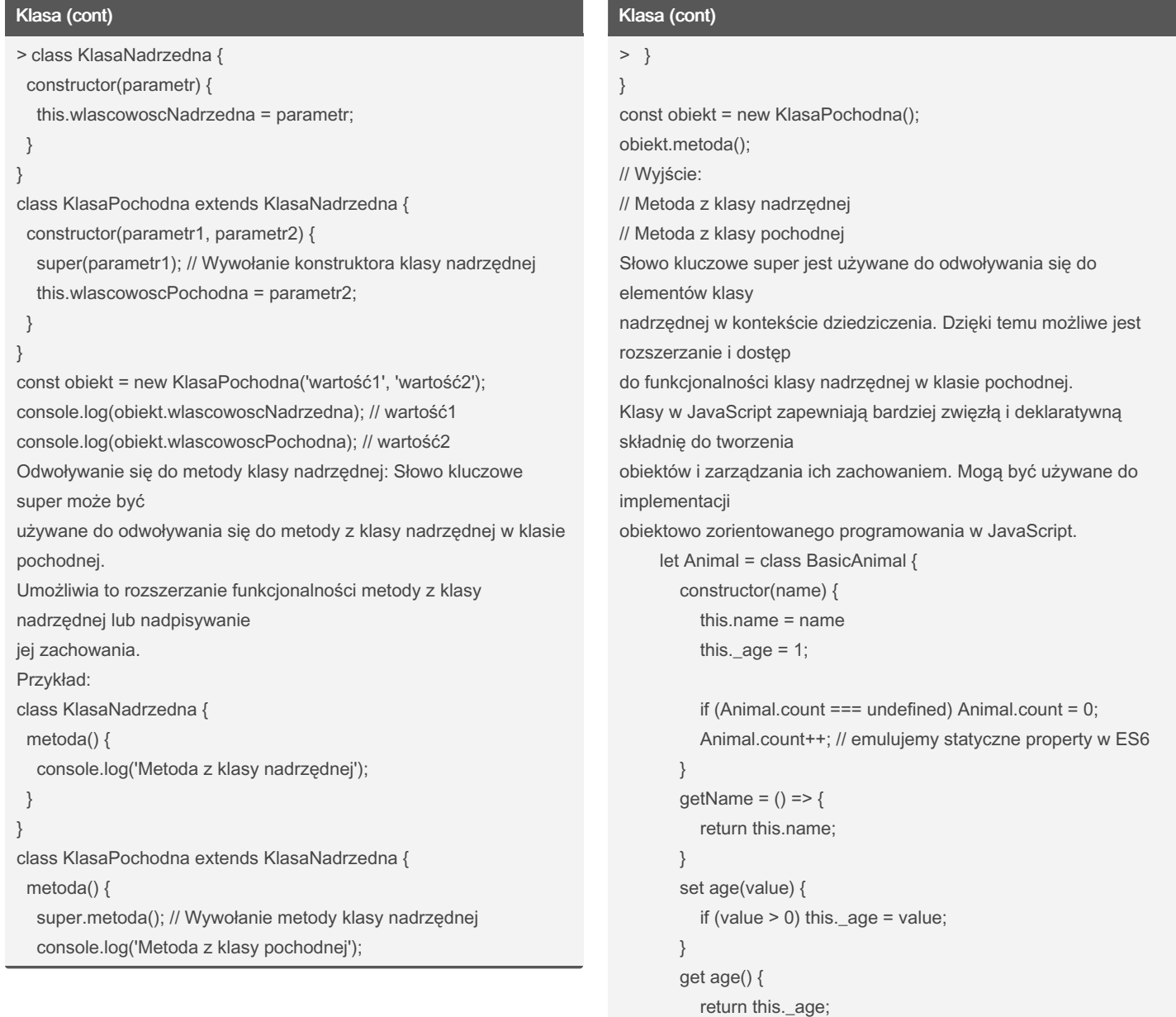

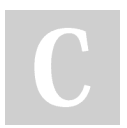

By sigeud [cheatography.com/sigeud/](http://www.cheatography.com/sigeud/) Not published yet. Last updated 2nd July, 2023. Page 18 of 49.

### JavaScript basics Cheat Sheet by [sigeud](http://www.cheatography.com/sigeud/) via [cheatography.com/188214/cs/39251/](http://www.cheatography.com/sigeud/cheat-sheets/javascript-basics)

Klasa (cont)

```
> }
       static getNewAnimal() {
         return new Animal("Default animal");
       }
       static getAnimalCount() {
         return Animal.count;
       }
    }
     const animal1 = new Animal("Tiger");
     console.log( animal1.getName() ); // "Tiger"
     console.log( Animal.name ); // BasicAnimal
     animal1.age = 10;
     // animal1._age = 22; // można zmodyfikować, nie ma private w
ES6
     console.log( animal1.age ); // 10
     const animal2 = Animal.getNewAnimal();
     console.log(animal2.getName()); // Default animal
     console.dir(Animal);
```
console.log( Animal.getAnimalCount() ); // 2

#### **Closures**

```
Closures (domknięcia) są ważnym konceptem w języku
JavaScript. Oznaczają one
zdolność funkcji do zapami ętania i uzyski wania
dostępu do zmiennych ze swojego
otoczenia, nawet po opuszc zeniu tego otoczenia.
Oto prosty przykład, który demons truje closures:
function outer() {
  var outerV ariable = 'Hello';
   fun ction inner() {
      var innerV ariable = 'World';
       con sol e.l og( out erV ariable + ' ' +
innerV ari able);
```
#### Closures (cont)

```
> }
 return inner;
}
var closureFn = outer();
closureFn(); // Wynik: "Hello World"
W tym przykładzie funkcja inner jest zagnieżdżona w funkcji outer.
Funkcja
inner ma dostęp do zmiennej outerVariable z funkcji outer, nawet po
tym jak
funkcja outer zakończyła swoje działanie i została wywołana.
Closures są przydatne w wielu sytuacjach, takich jak tworzenie
prywatnych
zmiennych, implementacja funkcji zwrotnych (callback) i zarządzanie
stanem
w programowaniu asynchronicznym. Pozwalają one na utrzymanie
stanu i
zapamiętywanie danych między różnymi wywołaniami funkcji.
Warto zauważyć, że closures w języku JavaScript mogą mieć
znaczący wpływ na
zarządzanie pamięcią. Jeśli closure nadal utrzymuje referencję do
obiektów lub
zmiennych, które nie są już potrzebne, może to prowadzić do
wycieków pamięci.
Currying
```
Currying to technika programistyczna, która polega na przekształceniu funkcji o wielu argume ntach w sekwencję funkcji o pojedy nczych argume ntach. Pozwala to na tworzenie bardziej elasty cznych i modułowych funkcji. W curryingu funkcja przyjmuje jeden argument i zwraca nową funkcję, która również przyjmuje jeden argument, a tak dalej, aż wszystkie argumenty zostaną dostar czone i funkcja zostanie ostate cznie wywołana. Oto prosty przykład: function add(a) { return functi on(b) { return a + b;

```
}
```
}

#### By sigeud

[cheatography.com/sigeud/](http://www.cheatography.com/sigeud/)

Not published yet. Last updated 2nd July, 2023. Page 19 of 49.

### JavaScript basics Cheat Sheet by [sigeud](http://www.cheatography.com/sigeud/) via [cheatography.com/188214/cs/39251/](http://www.cheatography.com/sigeud/cheat-sheets/javascript-basics)

#### Currying (cont)

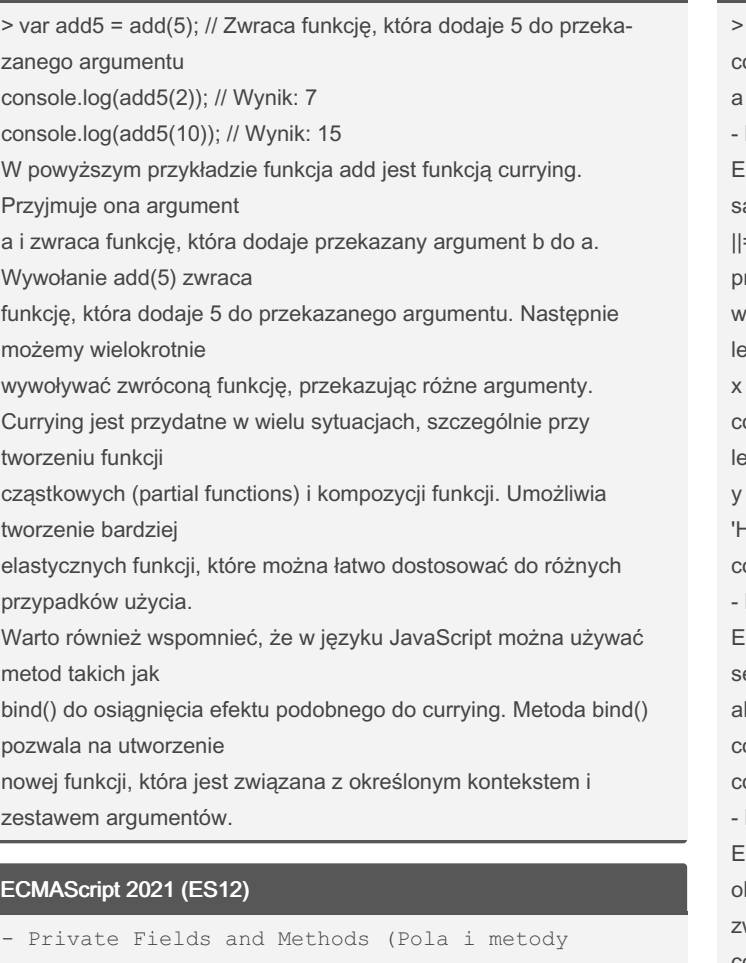

```
prywatne):
ES12 wprowadza możliwość defini owania pól i metod
prywatnych w klasach
za pomocą prefixu #. Przykład:
class MyClass {
   #pr iva teField = 10;
   #pr iva teM ethod() {
       return this.# pri vat eField;
  }
   get Pri vat eFi eld Value() {
      return this.# pri vat eField;
   }
}
const myObject = new MyClass();
consol e.l og( myO bje ct.g et Pri vat eFi eld ‐
Val ue()); // 10
```
By sigeud [cheatography.com/sigeud/](http://www.cheatography.com/sigeud/) Not published yet. Last updated 2nd July, 2023. Page 20 of 49.

#### ECMAScript 2021 (ES12) (cont)

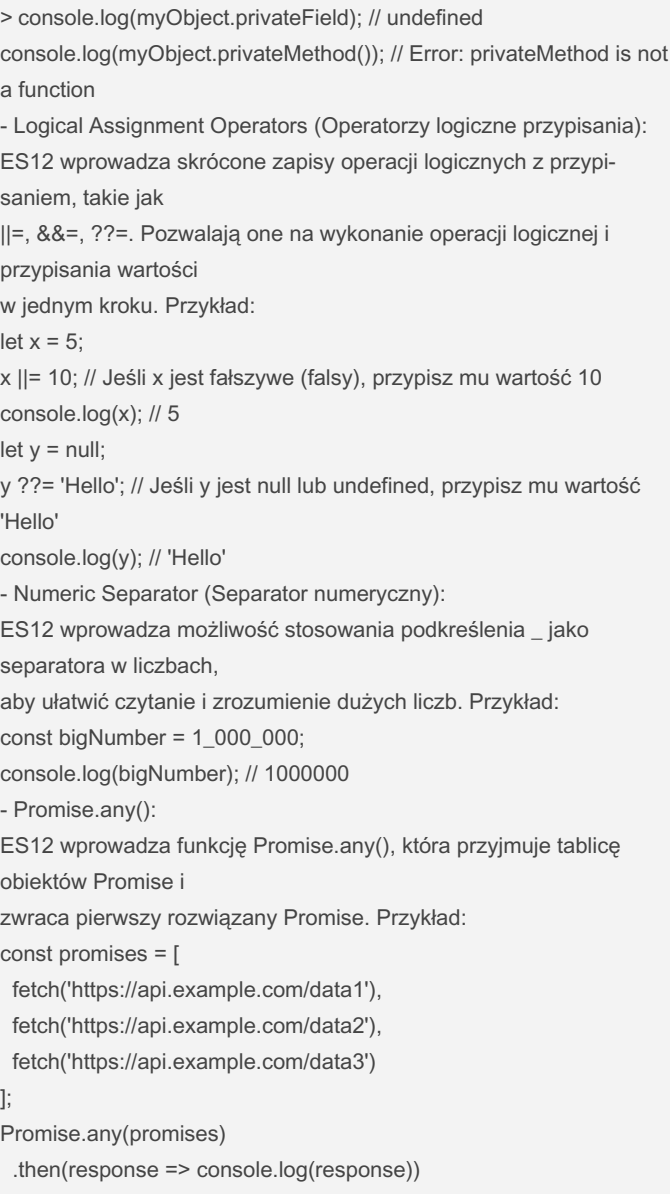

.catch(error => console.error(error));

### JavaScript basics Cheat Sheet by [sigeud](http://www.cheatography.com/sigeud/) via [cheatography.com/188214/cs/39251/](http://www.cheatography.com/sigeud/cheat-sheets/javascript-basics)

### ECMAScript 2021 (ES12) (cont)

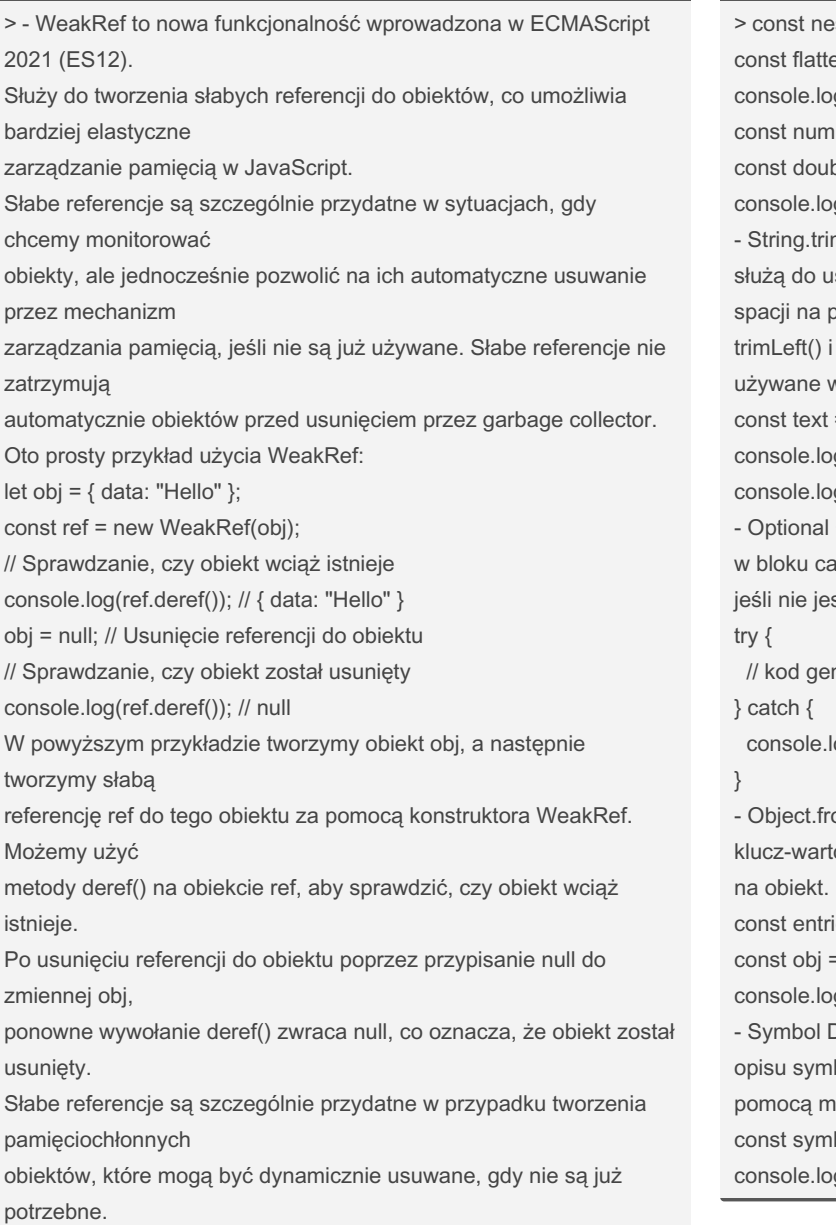

#### ECMAScript 2019 (ES10)

Oto lista niektórych nowych funkcji i zasad wprowadzonych w ECMAScript 2019 (ES10): - Array.f lat() i Array.f la tMap(): Metoda flat() służy do spłasz czania tablicy, usuwając zagnie żdżone tablice i łącząc je w jedną płaską tablicę. Metoda flatMap() pozwala na jednoc zesne spłasz czenie tablicy i zastos owanie funkcji do każdego elementu. Przykład:

By sigeud [cheatography.com/sigeud/](http://www.cheatography.com/sigeud/) Not published yet. Last updated 2nd July, 2023. Page 21 of 49.

#### ECMAScript 2019 (ES10) (cont)

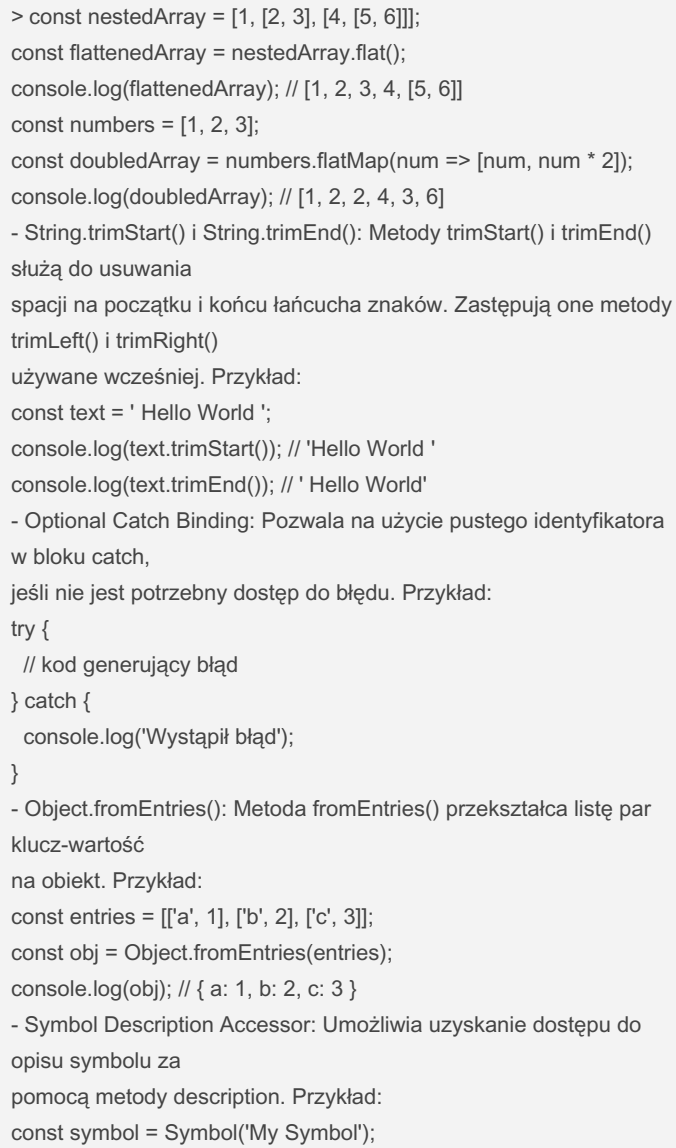

g(symbol.description); // 'My Symbol'

### JavaScript basics Cheat Sheet by [sigeud](http://www.cheatography.com/sigeud/) via [cheatography.com/188214/cs/39251/](http://www.cheatography.com/sigeud/cheat-sheets/javascript-basics)

#### ECMAScript 2017 (ES8)

```
Oto kilka nowości wprowadzonych w ECMAScript 2017
(ES8) wraz z przykładami:
- Async Functions: Wprowa dzono asynch ron iczne
funkcje, które ułatwiają pracę z
asynch ron icznym kodem. Wykorz ystuje się do tego
słowo kluczowe async oraz await.
Przykład:
async function fetchD ata() {
  try {
       const response = await fetch( 'ht ‐
tps :// api.ex amp le.c om /da ta');
       const data = await respon se.j son();
        return data;
  } catch (error) {
       con sol e.e rro r(' Err or:', error);
   }
}
- Object.va lues(): Metoda Object.va lues() zwraca
tablicę zawier ającą wartości wszystkich właści ‐
wości obiektu. Przykład:
const obj = { a: 1, b: 2, c: 3 };
const values = Object.va lue s(obj);
consol e.l og( val ues); // [1, 2, 3]
- Object.en tri es(): Metoda Object.en tries()
zwraca tablicę zawier ającą tablice składające
się z klucza i wartości każdej właści wości
obiektu. Przykład:
const obj = { a: 1, b: 2, c: 3 };
const entries = Object.en tri es( obj);
consol e.l og( ent ries); // [["a", 1], ["b", 2],["c", 3]]
- String padding: Dodano możliwość wyrówn ywania
łańcucha znaków poprzez
uzupeł nianie go odpowi ednią ilością znaków.
Wykorz ystuje się do tego metody
padStart() i padEnd(). Przykład:
const str = 'Hello';
consol e.l og( str.pa dSt art(1'0),);' // "Hello"
```
#### ECMAScript 2017 (ES8) (cont)

```
> console.log(str.padEnd(10, '-')); // "Hello-----"
- Object.getOwnPropertyDescriptors(): Metoda Object.getOwnPr‐
opertyDescriptors()
zwraca wszystkie deskryptory właściwości obiektu. Przykład:
const obj = \{name: 'John',
 age: 30
};
const descriptors = Object.getOwnPropertyDescriptors(obj);
console.log(descriptors);
/*
{
 name: { value: 'John', writable: true, enumerable: true, configurable:
true },
 age: { value: 30, writable: true, enumerable: true, configurable: true
}
}
*/
- SharedArrayBuffer i Atomics: Wprowadzono nowe obiekty Shared‐
ArrayBuffer i Atomics
do obsługi współdzielonych buforów pomiędzy wątkami w
środowisku wielowątkowym.
-Async Iteration: Wprowadzono możliwość iteracji asynchronicznej
przy użyciu pętli
for-await-of, co ułatwia pracę z asynchronicznymi operacjami.
Przykład:
async function* asyncGenerator() {
 yield 1;
 yield 2;
 yield 3;
}
(async () \Rightarrow {
 for await (const num of asyncGenerator()) {
  console.log(num);
 }
```
By sigeud [cheatography.com/sigeud/](http://www.cheatography.com/sigeud/) Not published yet. Last updated 2nd July, 2023. Page 22 of 49.

### JavaScript basics Cheat Sheet by [sigeud](http://www.cheatography.com/sigeud/) via [cheatography.com/188214/cs/39251/](http://www.cheatography.com/sigeud/cheat-sheets/javascript-basics)

#### ECMAScript 2017 (ES8) (cont)

#### $> \})($ );

#### ECMAScript 2016 (ES7)

```
ES7, również znany jako ECMAScript 2016,
wprowadził niewiele nowych funkcji w
porównaniu do poprze dnich wersji języka JavaSc ‐
ript. Poniżej znajduje się lista kilku
zmian wprowa dzonych w ES7 wraz z przykł adami:
- Includes:
Metoda includes została dodana do prototypu tablic
w celu sprawd zania, czy dany element
istnieje w tablicy. Zwraca wartość logiczną true,
jeśli element istnieje, lub false, jeśli
nie istnieje. Przykład:
const numbers = [1, 2, 3, 4, 5];
consol e.l og( num ber s.i ncl ude s(3)); // true
consol e.l og( num ber s.i ncl ude s(6)); // false
- Potęgo wanie:
Operator potęgo wania ** został wprowa dzony w ES7
do obliczania potęgi liczby.
Przykład:
consol e.log(2 ** 3); // 8
consol e.log(5 ** 2); // 25
- Rest Proper ties:
W ES7 dodano obsługę reszty właści wości w
destru ktu ryzacji obiektów. Umożliwia
to zbieranie pozost ałych właści wości obiektu do
jednej zmiennej. Przykład:
const { name, age, ... rest } = { name: 'John',
age: 30, gender: 'male', city: 'New York' };
consol e.l og( name); // 'John'
consol e.l og( age); // 30
consol e.l og( rest); // { gender: 'male', city:
'New York' }
- Async Functions:
W ES7 wprowa dzono słowo kluczowe async, które
umożliwia tworzenie funkcji
asynch ron icz nych. Funkcje asynch ron iczne
obsługują Promise i umożli wiają korzys tanie
z await wewnątrz funkcji, co ułatwia progra ‐
mowanie asynch ron iczne. Przykład:
```
#### ECMAScript 2016 (ES7) (cont)

```
> async function fetchData() {
const response = await fetch('https://api.example.com/data');
const data = await response.json();
return data;
}
- Shared Memory i Atomics (Atomics API):
ES7 wprowadza obsługę pamięci współdzielonej i wprowadza nowe
API Atomics do
wykonywania operacji atomowych na pamięci współdzielonej. Ta
funkcjonalność jest
szczególnie przydatna w programowaniu równoległym i wielowątk‐
owym, ale wymaga
bardziej zaawansowanych technik programistycznych.
Warto zauważyć, że ES7 nie wprowadził dużej liczby nowych funkcji,
ale skupił się głównie
na poprawie i rozszerzeniu istniejących funkcjonalności języka
JavaScript.
Instrukcje warunkowe: if else if
if (tempe rature < 0) consol e.l og( " Bie rzemy kurt
else if (tempe rature == 0) consol e.l og( " Bie rzemy
rtkę ")
else if (tempe rature >= 0) consol e.l og( " Bie rzem
ękaw")
else consol e.l og( " Zos tajemy w domu")
switch case
switch (data3) {
                           case 0:
                                      con sol e.l ‐
og( "data równe 0")
                                      break
                           case 1:
                                      con sol e.l ‐
og( "data równe 1")
                                      break
                           case 3:
```
con sol e.l ‐

og( "data równe 3")

By sigeud [cheatography.com/sigeud/](http://www.cheatography.com/sigeud/) Not published yet. Last updated 2nd July, 2023. Page 23 of 49.

## JavaScript basics Cheat Sheet by [sigeud](http://www.cheatography.com/sigeud/) via [cheatography.com/188214/cs/39251/](http://www.cheatography.com/sigeud/cheat-sheets/javascript-basics)

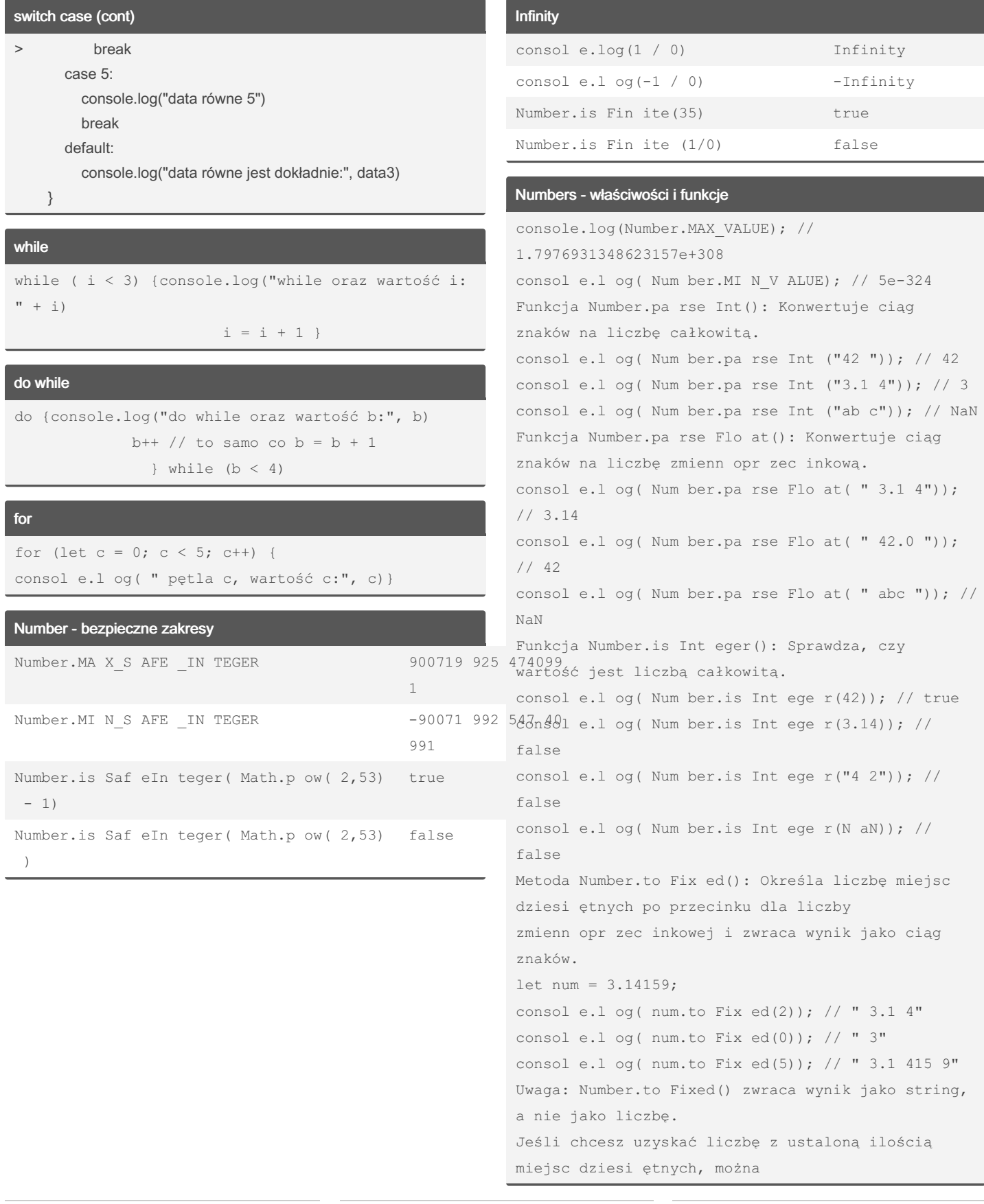

Not published yet. Last updated 2nd July, 2023. Page 24 of 49.

### JavaScript basics Cheat Sheet by [sigeud](http://www.cheatography.com/sigeud/) via [cheatography.com/188214/cs/39251/](http://www.cheatography.com/sigeud/cheat-sheets/javascript-basics)

#### Numbers - właściwości i funkcje (cont)

```
> użyć parseFloat() lub Number().
let num = 3.14159;
console.log(parseFloat(num.toFixed(2))); // 3.14
console.log(Number(num.toFixed(2))); // 3.14
```
#### Zaokrąglanie liczb

```
Metoda Math.round(): Zaokrągla liczbę do
najbliższej wartości całkowitej.
consol e.l og( Mat h.r oun d(3.7)); // 4
consol e.l og( Mat h.r oun d(3.2)); // 3
Metoda Math.f loor(): Zaokrągla liczbę w dół do
najbli ższej wartości całkowitej
mniejszej lub równej danej liczbie.
consol e.l og( Mat h.f loo r(3.7)); // 3
consol e.l og( Mat h.f loo r(3.2)); // 3
Metoda Math.c eil(): Zaokrągla liczbę w górę do
najbli ższej wartości całkowitej
większej lub równej danej liczbie.
consol e.l og( Mat h.c eil (3.7)); // 4
consol e.l og( Mat h.c eil (3.2)); // 4
Metoda Math.t runc(): Zwraca tylko całkowitą część
liczby, odrzucając jej
część dziesi ętną.
consol e.l og( Mat h.t run c(3.7)); // 3
consol e.l og( Mat h.t run c(3.2)); // 3
Metoda Number.to Fix ed(): Zaokrągla liczbę do
określonej liczby miejsc
dziesi ętnych i zwraca wynik jako ciąg znaków.
consol e.l og( (3.1 41 59).to Fix ed(2)); // " ‐
3.1 4"
consol e.1 og( (3.1 41 59).to Fix ed(0)); // " 3"
Metody Math.f loor(), Math.c eil(), Math.t runc()
można także wykorz ystać w połączeniu
z mnożeniem i dziele niem, aby zaokrąglić liczbę
do określonej dokład ności miejsc
dziesi ętnych.
let num = 3.14159;
```
#### Zaokrąglanie liczb (cont)

```
> let roundedNum = Math.floor(num * 100) / 100;
console.log(roundedNum); // 3.14
```
#### Operatory przypisania

```
+= - Dodawanie i przypisanie
Przykład: x += 2; // równoważne zapisowi: x = x +
2;
-= - Odejmo wanie i przypi sanie
Przykład: x = 3; // równoważne zapisowi: x = x -3;
*= - Mnożenie i przypi sanie
Przykład: x = 4; // równoważne zapisowi: x = x 4;
/= - Dzielenie i przypi sanie
Przykład: x /= 2; // równoważne zapisowi: x = x /
2;
%= - Reszta z dzielenia i przypi sanie
Przykład: x %= 3; // równoważne zapisowi: x = x %
3;
**= - Potęgo wanie i przypi sanie
Przykład: x = 2; // równoważne zapisowi: x = x 2;
<<= - Przesu nięcie bitowe w lewo i przypi sanie
Przykład: x <<= 3; // równoważne zapisowi: x = x
<< 3:
>>= - Przesu nięcie bitowe w prawo (ze znakiem) i
przypi sanie
Przykład: x >>= 2; // równoważne zapisowi: x = x
>> 2:>>>= - Przesu nięcie bitowe w prawo (bez znaku) i
przypi sanie
Przykład: x >>>= 4; // równoważne zapisowi: x = x
>> 4;&= - Bitowe AND i przypi sanie
Przykład: x &= 5; // równoważne zapisowi: x = x &
5;
|= - Bitowe OR i przypi sanie
Przykład: x |= 8; // równoważne zapisowi: x = x |
8;
^= - Bitowe XOR i przypi sanie
Przykład: x = 3; // równoważne zapisowi: x = x_3;
```
By sigeud [cheatography.com/sigeud/](http://www.cheatography.com/sigeud/) Not published yet. Last updated 2nd July, 2023. Page 25 of 49.

### JavaScript basics Cheat Sheet by [sigeud](http://www.cheatography.com/sigeud/) via [cheatography.com/188214/cs/39251/](http://www.cheatography.com/sigeud/cheat-sheets/javascript-basics)

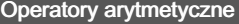

+ - Dodawanie Przykład: 2 + 3 // wynik: 5 - - Odejmo wanie Przykład: 5 - 2 // wynik: 3 \* - Mnożenie Przykład: 2 \* 3 // wynik: 6 / - Dzielenie Przykład: 6 / 2 // wynik: 3 % - Reszta z dzielenia (modulo) Przykład: 7 % 3 // wynik: 1 \*\* - Potęgo wanie Przykład: 2 \*\* 3 // wynik: 8 ++ - Inkrem entacja (zwięk szenie o 1) Przykład: let x = 5; x++; // x będzie miało wartość 6 -- - Dekrem entacja (zmnie jszenie o 1) Przykład: let x = 5; x--; // x będzie miało wartość 4

#### Operatory porównania (relacyjne)

```
== - Równy wartości (konwertuje typy)
Przykład: 2 == '2' // wynik: true
=== - Równy wartości i typu (nie konwertuje typów)
Przykład: 2 === '2' // wynik: false
!= - Nie równy wartości (konwe rtuje typy)
Przykład: 2 != '3' // wynik: true
!== - Nie równy wartości i typu (nie konwertuje
typów)
Przykład: 2 !== '3' // wynik: true
> - Większy niż
Przykład: 5 > 3 // wynik: true
< - Mniejszy niż
```
#### Operatory porównania (relacyjne) (cont)

```
> Przykład: 3 < 5 // wynik: true
>= - Większy lub równy
Przykład: 5 >= 5 // wynik: true
<= - Mniejszy lub równy
Przykład: 3 <= 5 // wynik: true
Operatory porównania z obiektami (== i ===) porównują referencje
obiektów,
a nie ich wartości. Dlatego dla dwóch różnych obiektów o identy‐
cznym zewnętrznym
wyglądzie, operator porównania zwróci false, chyba że obiekt jest
bezpośrednio
porównywany z samym sobą.
let obj1 = \{ value: 5 \};
let obj2 = \{ value: 5 \};
let obj3 = obj1;
console.log(obj1 == obj2); // false
console.log(obj1 == obj2); // false
console.log(obj1 === obj3); // true
```
#### Operatory logiczne

```
&& - Operator logiczny "i" (AND)
Zwraca true, jeśli oba wyrażenia są prawdziwe, w
przeciwnym razie zwraca false.
Przykład: true && false // wynik: false
|| - Operator logiczny " lub " (OR)
Zwraca true, jeśli przyna jmniej jedno z wyrażeń
jest prawdziwe, w przeciwnym razie
zwraca false.
Przykład: true || false // wynik: true
! - Operator logiczny " nie " (NOT)
Zwraca wartość przeciwną do wartości wyrażenia,
czyli true zamienia na false
i vice versa.
Przykład: !true // wynik: false
Operatory logiczne && i || wykorz ystują " sho ‐
rt- circuit evalua tio n" (ocenianie
```
By sigeud [cheatography.com/sigeud/](http://www.cheatography.com/sigeud/) Not published yet. Last updated 2nd July, 2023. Page 26 of 49.

### JavaScript basics Cheat Sheet by [sigeud](http://www.cheatography.com/sigeud/) via [cheatography.com/188214/cs/39251/](http://www.cheatography.com/sigeud/cheat-sheets/javascript-basics)

#### Operatory logiczne (cont)

> krótkiego obwodu). Oznacza to, że jeśli wynik można określić na podstawie

pierwszego wyrażenia, drugie wyrażenie nie jest oceniane.

let  $a = 5$ :

let  $b = 10$ ;

if  $(a > 0 & 8 & b > 0)$  {

console.log("Oba warunki są spełnione");

} else {

console.log("Co najmniej jeden warunek nie jest spełniony"); }

W tym przypadku, jeśli a i b są większe od zera, to oba warunki są spełnione i

zostanie wyświetlony odpowiedni komunikat. Jeśli przynajmniej jeden z warunków

nie jest spełniony, zostanie wyświetlony inny komunikat.

#### Operatory bitowe

```
& - Operator bitowy AND
Wykonuje operację logicznego AND bit po bicie na
dwóch operan dach.
Przykład: 5 & 3 // wynik: 1 (binarnie: 0101 & 0011
= 0001| - Operator bitowy OR
Wykonuje operację logicznego OR bit po bicie na
dwóch operan dach.
Przykład: 5 | 3 // wynik: 7 (binarnie: 0101 | 0011
= 0111)^ - Operator bitowy XOR (exclusive OR)
Wykonuje operację logicznego XOR bit po bicie na
dwóch operan dach.
Przykład: 5<sup>3// wynik: 6 (binarnie: 0101 0011 = 0110)</sup>
~ - Operator bitowy NOT (negacja)
Wykonuje negację bitową na jednym operancie.
Odwraca bity.
Przykład: ~5 // wynik: -6 (binarnie: ~0101 = 1010)
<< - Operator bitowy przesu nięcia w lewo
Przesuwa bity w lewo o określoną ilość pozycji.
Przykład: 5 << 2 // wynik: 20 (binarnie: 0101 << 2
= 10100
```
By sigeud [cheatography.com/sigeud/](http://www.cheatography.com/sigeud/)

Not published yet. Last updated 2nd July, 2023. Page 27 of 49.

#### Operatory bitowe (cont)

```
> >> - Operator bitowy przesunięcia w prawo ze znakiem
Przesuwa bity w prawo o określoną ilość pozycji, zachowując znak
liczby.
Przykład: 5 >> 1 // wynik: 2 (binarnie: 0101 >> 1 = 0010)
>>> - Operator bitowy przesunięcia w prawo bez znaku
Przesuwa bity w prawo o określoną ilość pozycji, wypełniając zerami
z lewej strony.
Przykład: 5 >>> 1 // wynik: 2 (binarnie: 0101 >>> 1 = 0010)
Inne operatory
Operator warunkowy (ternarny, trójargumentowy,
trójelementowy):
Przykład: let result = condition ? value1 : value2;
Operator konkat enacji (dla łączenia stringów):
Przykład: let fullName = " Joh n'' + " " + " Doe ";
Operator dostępu do właści wości:
Przykład: let length = array.l ength;
Operator przecinka ,:
Operator przecinka w JavaScript służy do oddzie ‐
lenia wielu wyrażeń i wykony wania
ich sekwen cyjnie. Wykonuje się wyrażenie po lewej
stronie przecinka, a następnie
wyrażenie po prawej stronie przecinka. Operator
przecinka zwraca wartość
ostatniego wyrażenia.
let a = 1, b = 2, c = 3;
consol e.l og(a, b, c); // wynik: 1 2 3
Operator jednoa rgu mentowy (unary):
Operator jednoa rgu mentowy działa na jednym
argume ncie. Przykł adami operatorów
jednoa rgu men towych w JavaScript są:
+ - Konwersja na liczbę dodatnią
- - Negacja liczby
++ - Inkrem entacja
-- - Dekrem entacja
! - Negacja logiczna (NOT)
```
### JavaScript basics Cheat Sheet by [sigeud](http://www.cheatography.com/sigeud/) via [cheatography.com/188214/cs/39251/](http://www.cheatography.com/sigeud/cheat-sheets/javascript-basics)

#### Inne operatory (cont)

 $>$  let a = 5; console.log(-a); // wynik: -5 console.log(++a); // wynik: 6 console.log(!true); // wynik: false

#### Pierwszeństwo operatorów

```
W języku JavaScript istnieje hierarchia lub
priorytet operatorów, która określa
kolejność wykony wania operacji. Poniżej przeds ‐
tawiam przykł adową listę operatorów
według priory tetu, od najwyż szego do najniż ‐
szego:
Nawiasy: ()
Operator indeks owania: []
Operator wywołania funkcji: ()
Postin kre men tacja (++) i postde kre men tacja (-
-)
Preink rem entacja (++) i predek rem entacja (--)
Unarne operatory arytme tyczne: +, -
Unarne operatory logiczne: !, typeof, void, delete
Potęgo wanie: **
Mnożenie: *, dzielenie: /, reszta z dzielenia: %
Dodawanie: +, odejmo wanie: -
Operatory porówn ania: >, <, >=, <=, instan ceof,
in
Operatory równości: ==, !=, ==, !=Operatory logiczne: &&, ||
Operator warunkowy (terna rny): ? :
Operator przypi sania: =, +=, -=, =, /=, %=, *=,
\langle \langle =, \rangle \rangle =, \rangle \rangle =, \langle \langle =, \rangle =W przypadku wyrażeń z operatorem o tym samym
poziomie priory tetu, wykonywane są
od lewej do prawej.
```
#### Konwersja typów

W języku JavaScript istnieją dwa główne rodzaje konwersji typów: niejawna (autom aty czna) konwersja typów i jawna (ręczna) konwersja typów. Niejawna (autom aty czna) konwersja typów: Niejawna konwersja typów w JavaScript zachodzi automa tycznie w pewnych sytuac jach, gdy wartości są używane w kontek ście, który oczekuje innych typów danych. Np. przy dodawaniu liczby do stringa, JavaScript automa ‐ tycznie zamienia liczbę na string i wykonuje konkat enację. Przykład niejawnej konwersji: let  $a = 5;$  $let b = " 10":$ let result = a + b; // Wartość result będzie " ‐ 510 ", ponieważ liczba 5 zostanie skonwe rtowana na string i nastąpi konkat enacja. Jawna (ręczna) konwersja typów: Jawna konwersja typów w JavaScript polega na ręcznym zmienianiu typu wartości za pomocą odpowi ednich funkcji i operacji. Przykłady jawnej konwersji: Konwersja na liczbę: let  $a = " 5";$ let  $b =$  Number(a); // jawna konwersja na liczbę consol e.l og( typeof b); // " num ber "

#### Funkcje

```
Deklaracja funkcji:
Funkcje w JavaScript mogą być deklar owane za
pomocą słowa kluczowego function.
Przykład deklaracji funkcji:
function greet( name) {
       con sol e.l og( " Hello, " + name +
" ' "!");
}
Wyrażenie funkcyjne:
```
## By sigeud

[cheatography.com/sigeud/](http://www.cheatography.com/sigeud/)

Not published yet. Last updated 2nd July, 2023. Page 28 of 49.

### JavaScript basics Cheat Sheet by [sigeud](http://www.cheatography.com/sigeud/) via [cheatography.com/188214/cs/39251/](http://www.cheatography.com/sigeud/cheat-sheets/javascript-basics)

Funkcje (cont)

console.log("Hello, " + this.name + "!");

console.log(greeting + ", " + this.name + "!");

#### Funkcje (cont)

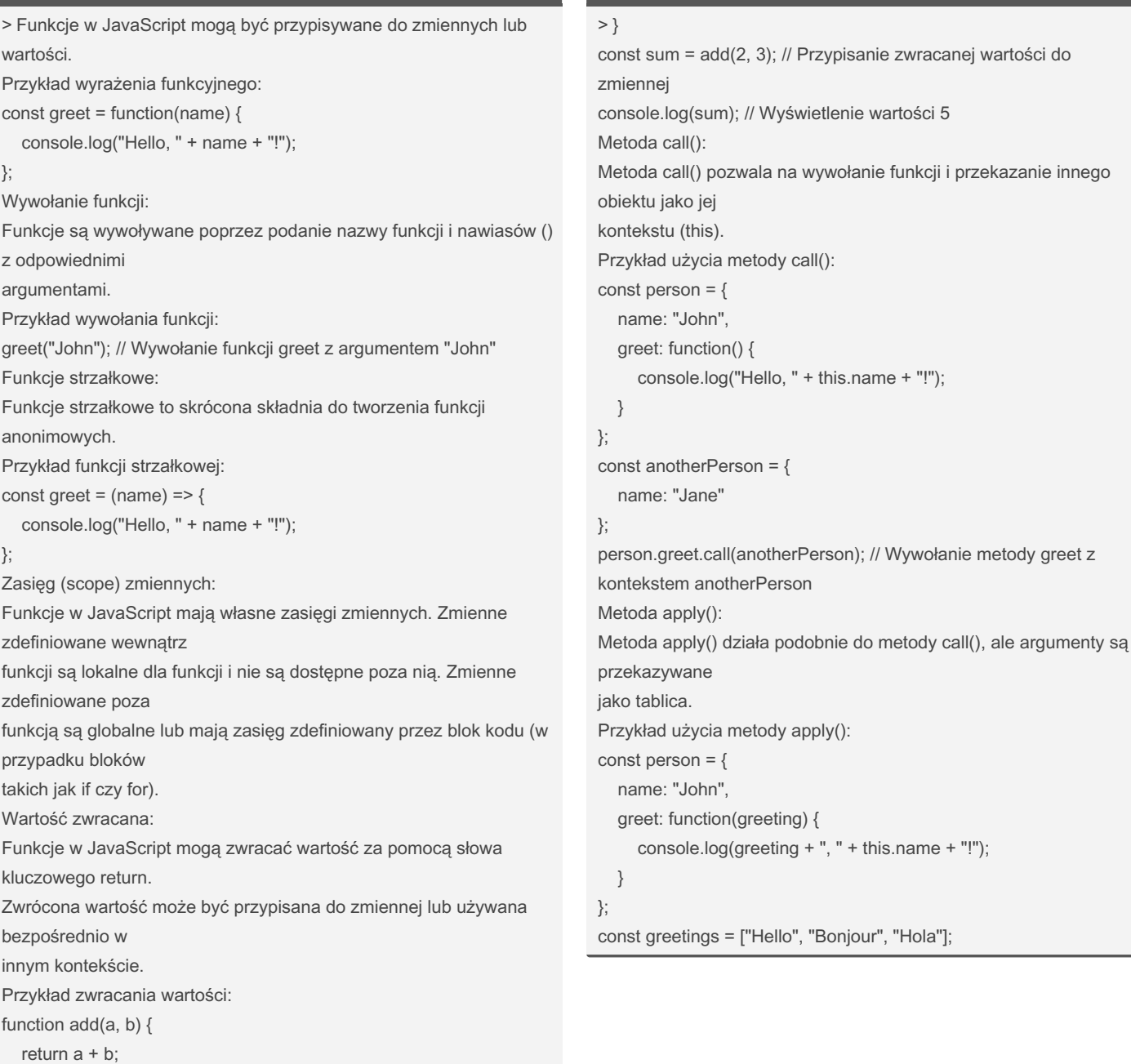

By sigeud

[cheatography.com/sigeud/](http://www.cheatography.com/sigeud/)

Not published yet. Last updated 2nd July, 2023. Page 29 of 49.

## JavaScript basics Cheat Sheet by [sigeud](http://www.cheatography.com/sigeud/) via [cheatography.com/188214/cs/39251/](http://www.cheatography.com/sigeud/cheat-sheets/javascript-basics)

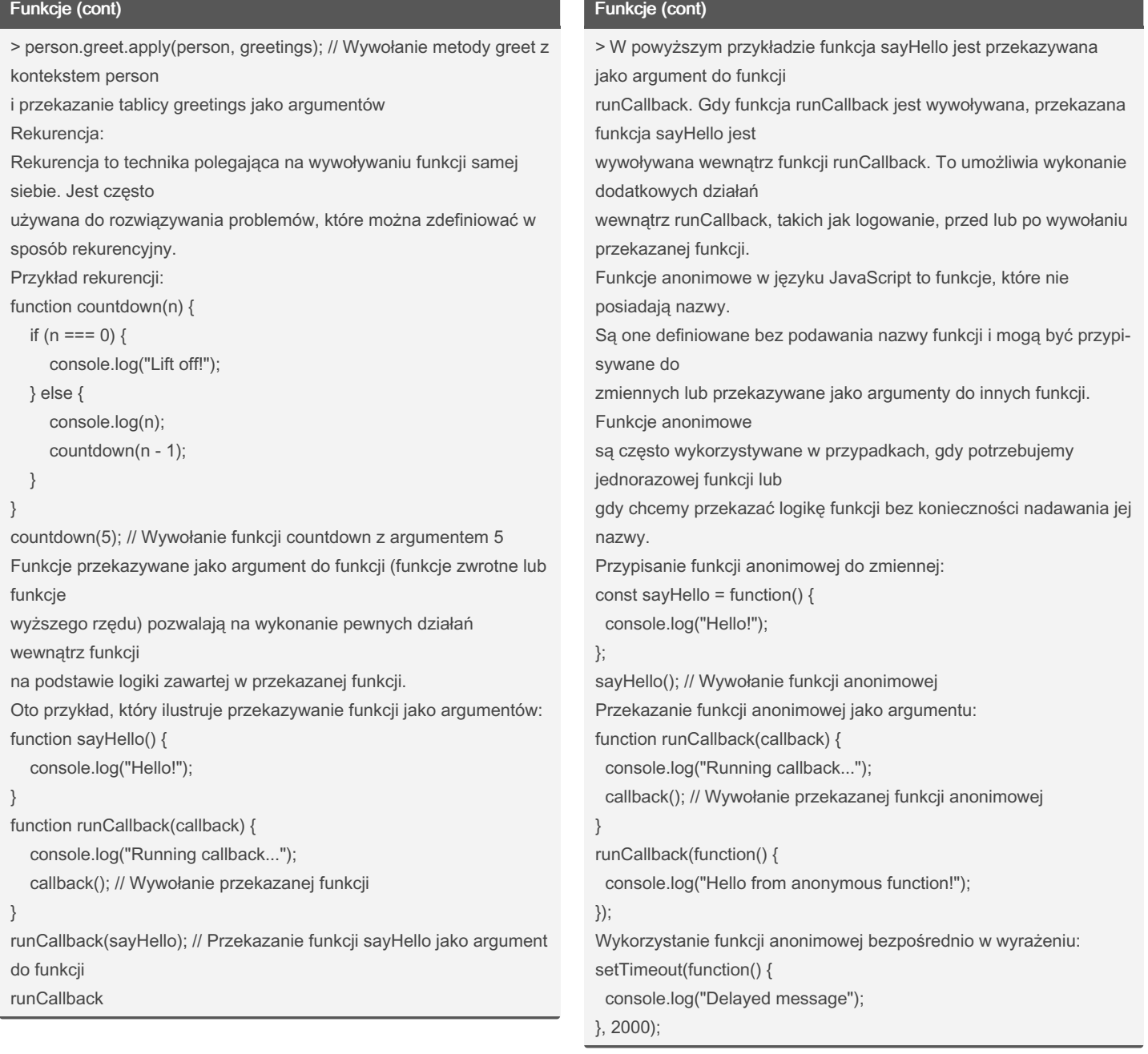

### By sigeud

[cheatography.com/sigeud/](http://www.cheatography.com/sigeud/)

Not published yet. Last updated 2nd July, 2023. Page 30 of 49.

### JavaScript basics Cheat Sheet by [sigeud](http://www.cheatography.com/sigeud/) via [cheatography.com/188214/cs/39251/](http://www.cheatography.com/sigeud/cheat-sheets/javascript-basics)

#### Obiekt document

getElementById(): const element = docume nt.g et Ele men tBy ‐ Id( 'my Ele ment'); Ta funkcja zwraca element DOM o określonym identy fik atorze. Przykład pokazuje pobranie elementu o identy fik atorze " myE lem ‐ ent ". getEle men tsB yCl ass Name(): const elements = docume nt.g et Ele men tsB yCl ‐ ass Nam e(' myC lass'); Ta funkcja zwraca kolekcję elementów DOM, które mają określoną klasę. Przykład pokazuje pobranie elementów o klasie " myC las s". getEle men tsB yTa gNa me(): const elements = docume nt.g et Ele men tsB yTa ‐ gNa me( 'p'); Ta funkcja zwraca kolekcję elementów DOM, które mają określony tag HTML. Przykład pokazuje pobranie wszystkich elementów <p>. queryS ele ctor(): const element = docume nt.q ue ryS ele cto r(' ‐ #my Element .myCla ss'); Ta funkcja zwraca pierwszy element DOM, który pasuje do podanego selektora CSS. Przykład pokazuje pobranie pierwszego elementu, który ma identy fikator " myE lem ent " i klasę " myC las s". queryS ele cto rAll(): const elements = docume nt.q ue ryS ele cto rAl ‐  $l('.my Cla ss');$ Ta funkcja zwraca wszystkie elementy DOM, które pasują do podanego selektora CSS. Przykład pokazuje pobranie wszystkich elementów o klasie " myC las s". create Ele ment(): const element = docume nt.c re ate Ele men t(' ‐ div'); Ta funkcja tworzy nowy element DOM o podanym tagu HTML. Przykład pokazuje utworzenie nowego elementu <di v>. append Chi ld(): parent Ele men t.a ppe ndC hil d(n ewE lem ent); Ta funkcja dodaje nowy element jako dziecko do określ onego elementu DOM.

#### Obiekt document (cont)

```
> Przykład pokazuje dodanie nowego elementu jako dziecka do
elementu nadrzędnego.
removeChild():
parentElement.removeChild(childElement);
Ta funkcja usuwa określony element potomny z danego elementu
DOM.
Przykład pokazuje usunięcie określonego elementu potomnego z
elementu nadrzędnego.
prepend():
parentElement.prepend(newElement);
Ta funkcja dodaje nowy element jako pierwsze dziecko do określ‐
onego elementu DOM.
Przykład pokazuje dodanie nowego elementu jako pierwszego
dziecka do elementu
nadrzędnego.
const parentElement = document.getElementById('myElement');
const newElement = document.createElement('div');
newElement.textContent = 'Hello, World!';
parentElement.prepend(newElement);
createElement():
const element = document.createElement('div');
Ta funkcja tworzy nowy element DOM o podanym tagu HTML.
Można również użyć tej
funkcji do tworzenia innych rodzajów elementów, takich jak <p>,
<span>, <img>, itp.
Przykład pokazuje tworzenie nowego elementu <div>.
const element = document.createElement('p');
element.textContent = 'Hello, World!';
Funkcja createElement() jest używana w połączeniu z innymi
funkcjami, takimi jak
appendChild() lub prepend(), aby dodać nowo utworzony element do
drzewa DOM.
```
#### By sigeud

[cheatography.com/sigeud/](http://www.cheatography.com/sigeud/)

Not published yet. Last updated 2nd July, 2023. Page 31 of 49.

### JavaScript basics Cheat Sheet by [sigeud](http://www.cheatography.com/sigeud/) via [cheatography.com/188214/cs/39251/](http://www.cheatography.com/sigeud/cheat-sheets/javascript-basics)

#### Manipulowanie elementami html i css

setAttribute(): elemen t.s etA ttr ibu te( 'at tri but eName', 'attri but eVa lue'); Ta funkcja ustawia wartość określ onego atrybutu na elemencie. Może być używana do ustawienia dowolnego atrybutu, na przykład class, id, src, href itp. style: elemen t.s tyl e.p roperty = 'value'; Można użyć właści wości style na elemencie, aby zmieniać jego style CSS. Właści wości style odzwie rci edlają style inline dla danego elementu. classList: elemen t.c las sLi st.a dd ('c las sNa me'); elemen t.c las sLi st.r em ove ('c las sNa me'); elemen t.c las sLi st.t og gle ('c las sNa me'); Właściwość classList umożliwia manipu lowanie klasami elementu. Można użyć metod add(), remove() i toggle() do dodawania, usuwania i przełą czania klas na elemencie. innerHTML obiektu document służy do odczyt ywania i modyfi kowania zawartości HTML danego elementu. Przech owuje ona kod HTML znajdujący się wewnątrz danego elementu. Przykład użycia innerHTML do odczytania zawartości HTML elementu: const element = docume nt.g et Ele men tBy ‐ Id( 'my Ele ment'); const htmlCo ntent = elemen t.i nne rHTML; consol e.l og( htm lCo ntent); Przykład użycia innerHTML do modyfi kowania zawartości HTML elementu: const element = docume nt.g et Ele men tBy -Id( 'my Ele ment'); elemen t.i nne rHTML = '<p >Nowa zawart ość </p >';

#### Własne funkcje konstruujące

```
W JavaScript możemy tworzyć własne funkcje konstrukto
do tworzenia
nowych obiektów na podstawie określ onego wzorca. Fun
uktory są używane
do defini owania " kla s" obiektów i tworzenia instan
obiektów.
Aby zdefin iować własną funkcję konstr uktora, stosuj
CamelCase dla nazwy
funkcji (zaczynamy wielką literą) i defini ujemy jej
konstr uktora może
zawierać parametry, które są przeka zywane przy twor:
instancji obiektu.
Wewnątrz funkcji konstr uktora możemy definiować właś
obiektu, które będą różne
dla każdej instancji, oraz metody, które będą współd
wszystkie instancje.
function Person (name, age) {
   thi s.name = name;
   thi s.age = age;
    thi s.greet = function() {
        con sol eHelldop( my name is ${this.name} and I
ge} years old.);
  };
}
// Tworzenie nowej instancji obiektu za pomocą funkc
const person1 = new Person ('J ohn', 25);
const person2 = new Person ('J ane', 30);
// Wywoły wanie metody na instan cjach obiektu
person 1.g reet(); // Hello, my name is John and I'm
person 2.g reet(); // Hello, my name is Jane and I'm
```
#### call apply bind

```
call, apply i bind to metody, które pozwalają na
manipulację kontekstem (this)
funkcji w JavaSc ript. Oto ich krótkie wyjaśn ‐
ienie:
- call: Metoda call pozwala na wywołanie funkcji z
określonym kontekstem (this)
oraz przeka zanie argumentów osobno.
function sayHello() {
```

```
con sol e. Hodlo, ${this.name}!);
```
Sponsored by Readable.com Measure your website readability! <https://readable.com>

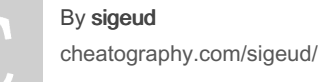

Not published yet. Last updated 2nd July, 2023. Page 32 of 49.

### JavaScript basics Cheat Sheet by [sigeud](http://www.cheatography.com/sigeud/) via [cheatography.com/188214/cs/39251/](http://www.cheatography.com/sigeud/cheat-sheets/javascript-basics)

#### call apply bind (cont)

```
>}
const person = \{ name: 'John' \};
sayHello.call(person); // Wywołanie funkcji sayHello z kontekstem
person
- apply: Metoda apply działa podobnie do call, ale przekazuje
argumenty jako tablicę.
function sayHello(greeting) {
 console.log(${gree ting}, ${this.name}!);
}
const person = \{ name: 'John' \};
sayHello.apply(person, ['Hello']); // Wywołanie funkcji sayHello z
kontekstem person
i argumentem 'Hello'
- bind: Metoda bind tworzy nową funkcję, która ma przypisany
określony kontekst (this),
ale nie jest natychmiast wywoływana. Zamiast tego zwraca funkcję,
która może być
wywołana później.
function sayHello() {
 console.log(Hello, ${this.name} !);
}
const person = \{ name: 'John' \};const greetPerson = sayHello.bind(person); // Utworzenie nowej
funkcji greetPerson
z przypisanym kontekstem person
greetPerson(); // Wywołanie funkcji greetPerson
Metody call i apply są używane, gdy chcemy natychmiastowo
wywołać funkcję z
określonym kontekstem i argumentami. Metoda bind jest przydatna,
gdy chcemy
utworzyć nową funkcję, która będzie miała przypisany kontekst i
będzie mogła być
wywołana w przyszłości.
Te trzy metody są często używane do manipulacji kontekstem (this)
w JavaScript i
pozwalają na większą elastyczność w programowaniu.
```
### Object

```
Właściwości obiektu:
- Object.pr oto typ e.c ons tru ctor: Zwraca
referencję do funkcji konstr uktora,
która została użyta do utworzenia obiektu.
- Object.pr oto typ e.h asO wnP rop erty():
Sprawdza, czy dany obiekt posiada
własność o podanej nazwie.
- Object.pr oto typ e.p rop ert yIs Enu mer able():
Sprawdza, czy dana własność
obiektu jest wylicz alna.
Funkcje obiektu:
- Object.as sign(): Kopiuje wartości wszystkich
wylicz alnych własności z jednego
lub więcej obiektów źródłowych do obiektu docelo ‐
wego.
- Object.ke ys(): Zwraca tablicę zawier ającą
nazwy wszystkich wylicz alnych
własności obiektu.
- Object.va lues(): Zwraca tablicę zawier ającą
wartości wszystkich wylicz alnych
własności obiektu.
- Object.en tri es(): Zwraca tablicę zawier ającą
tablice [klucz, wartość] dla
wszystkich wylicz alnych własności obiektu.
- Object.fr eeze(): Zamraża obiekt, uniemo żli ‐
wiając zmianę jego własności.
- Object.se al(): Zapiec zęt owuje obiekt,
uniemo żli wiając dodawanie i usuwanie
własności, ale umożli wiając modyfi kację istnie ‐
jących własności.
- Object.cr eate(): Tworzy nowy obiekt z
określonym prototypem i opcjon alnymi
własno ściami.
Metody prototypu obiektu:
- toStri ng(): Zwraca ciąg znaków reprez ent ujący
obiekt.
- hasOwn Pro per ty(): Sprawdza, czy obiekt ma
daną własność jako własną,
a nie odzied zic zoną.
- valueOf(): Zwraca wartość pierwotną obiektu.
Poniżej znajduje się przykład użycia niektórych z
tych właści wości i funkcji:
const obj = \{ name: 'John', age: 30 \};
```
By sigeud [cheatography.com/sigeud/](http://www.cheatography.com/sigeud/)

Not published yet. Last updated 2nd July, 2023. Page 33 of 49.

## JavaScript basics Cheat Sheet by [sigeud](http://www.cheatography.com/sigeud/) via [cheatography.com/188214/cs/39251/](http://www.cheatography.com/sigeud/cheat-sheets/javascript-basics)

Object (cont)

#### Object (cont)

```
> console.log(Object.keys(obj)); // Output: ['name', 'age']
console.log(Object.values(obj)); // Output: ['John', 30]
console.log(Object.entries(obj)); // Output: [['name', 'John'], ['age',
30]]
const newObj = Object.assign({}, obj);
console.log(newObj); // Output: { name: 'John', age: 30 }
const sealedObj = Object.seal(obj);
sealedObj.name = 'Jane';
delete sealedObj.age;
console.log(sealedObj); // Output: { name: 'Jane', age: 30 }
const frozenObj = Object.freeze(obj);
frozenObj.name = 'Jane';
console.log(frozenObj); // Output: { name: 'John', age: 30 }
console.log(obj.hasOwnProperty('name')); // Output: true
console.log(obj.hasOwnProperty('toString')); // Output: false
Gettery i settery to specjalne metody używane w języku JavaScript
do kontroli
dostępu do właściwości obiektów. Pozwalają na bardziej elastyczne
zarządzanie
właściwościami obiektu i umożliwiają wykonanie dodatkowej logiki
podczas
odczytu i zapisu wartości.
Getter jest metodą, która zwraca wartość właściwości obiektu. Jest
definiowany
za pomocą słowa kluczowego get i nazwy właściwości. Kiedy
odwołujemy się do
tej właściwości, getter jest automatycznie wywoływany i zwraca
oczekiwany wynik.
Setter jest metodą, która ustawia wartość właściwości obiektu. Jest
definiowany
za pomocą słowa kluczowego set i nazwy właściwości. Kiedy przypi‐
sujemy wartość
do tej właściwości, setter jest automatycznie wywoływany, co
pozwala na wykonanie
określonych operacji lub walidację przed zapisaniem wartości.
Oto przykład użycia gettera i settera:
const person = {
                                                                           > lastName: '',
                                                                            get fullName() {
                                                                             return this.firstName + ' ' + this.lastName;
                                                                            },
                                                                            set fullName(name) {
                                                                             const [firstName, lastName] = name.split(' ');
                                                                             this.firstName = firstName;
                                                                             this.lastName = lastName;
                                                                            }
                                                                           };
                                                                           person.fullName = 'John Doe'; // Wywołanie settera
                                                                           console.log(person.firstName); // Wyświetli "John"
                                                                           console.log(person.lastName); // Wyświetli "Doe"
                                                                           console.log(person.fullName); // Wyświetli "John Doe", getter
                                                                           automatycznie wywołany
                                                                           Object.defineProperty() jest metodą wbudowaną w JavaScript, która
                                                                           służy do
                                                                           definiowania nowej właściwości na obiekcie lub modyfikowania
                                                                           istniejącej właściwości
                                                                           na obiekcie. Metoda ta umożliwia dokładne kontrolowanie konfig‐
                                                                           uracji właściwości,
                                                                           takich jak możliwość zapisu (writable), możliwość konfiguracji (confi‐
                                                                           gurable), możliwość
                                                                           wyliczania (enumerable) itd.
                                                                           Przykład użycia Object.defineProperty():
                                                                           const obj = \{\};
                                                                           // Definiowanie nowej właściwości "name" na obiekcie
                                                                           Object.defineProperty(obj, 'name', {
                                                                            value: 'John',
                                                                            writable: false, // Wartość nie może być zmieniana
                                                                            enumerable: true, // Właściwość jest wyliczalna
                                                                            configurable: true // Właściwość może być modyfikowana lub
                                                                           usunięta
                                                                           });
```
firstName: '',

By sigeud [cheatography.com/sigeud/](http://www.cheatography.com/sigeud/)

Not published yet. Last updated 2nd July, 2023. Page 34 of 49.

### JavaScript basics Cheat Sheet by [sigeud](http://www.cheatography.com/sigeud/) via [cheatography.com/188214/cs/39251/](http://www.cheatography.com/sigeud/cheat-sheets/javascript-basics)

#### Object (cont)

```
> console.log(obj.name); // John
```
obj.name = 'Jane'; // Nie spowoduje zmiany, ponieważ writable jest ustawione na false console.log(obj.name); // John // Modyfikowanie istniejącej właściwości

Object.defineProperty(obj, 'name', {

value: 'Jane' // Zmiana wartości

```
});
```
console.log(obj.name); // Jane

#### **Enumeracja**

```
Enumeracja obiektu w języku JavaScript polega na
przejściu przez wszystkie
jego właści wości. Istnieją różne metody umożli ‐
wiające iterację po właści woś ciach
obiektu i wykonanie określ onych operacji dla
każdej z nich.
Najpop ula rni ejszymi metodami iteracji po
właści woś ciach obiektu są:
Pętla for...in: Pętla for...in iteruje po
wszystkich wylicz alnych właści woś ciach obiektu
(w tym również w łaściw ościach dziedz icz onych).
Dla każdej właści wości można
wykonać określone operacje.
const obj = { a: 1, b: 2, c: 3 };
for (const prop in obj) {
   con sol e.l og(prop + ': ' + obj[pr op]);
}
// Wynik:
// a: 1
// b: 2
// c: 3
Metoda Object.ke ys(): Metoda Object.keys() zwraca
tablicę zawier ającą wszystkie
własne właści wości wyliczalne obiektu. Można na
niej iterować za pomocą pętli for...of.
const obj = { a: 1, b: 2, c: 3 };
for (const prop of Object.ke ys( obj)) {
```
#### Enumeracja (cont)

```
> console.log(prop + ': ' + obj[prop]);
}
// Wynik:
// a: 1
// b: 2
// c: 3
Metoda Object.entries(): Metoda Object.entries() zwraca tablicę
zawierającą
tablice [klucz, wartość] dla każdej wyliczalnej własnej właściwości
obiektu. Można
na niej iterować za pomocą pętli for...of.
const obj = { a: 1, b: 2, c: 3 };
for (const [key, value] of Object.entries(obj)) {
 console.log(key + ': ' + value);
}
// Wynik:
// a: 1
// b: 2
// c: 3
Te metody iteracji pozwalają na dostęp do właściwości obiektu i
wykonanie operacji
na nich. Warto zauważyć, że kolejność iteracji nie jest gwaran‐
towana, więc nie należy
polegać na porządku, w jakim właściwości są zwracane.
Proxy API
Proxy API to funkcjonalność dostępna w języku
JavaScript, która umożliwia
przech wyt ywanie i dostos owy wanie zachowań
podsta wowych operacji na obiektach.
API to dostarcza możliwość tworzenia proxy
(osłonki) wokół istnie jących obiektów i
```
defini owania niesta nda rdowych operacji, które

mają być wykonywane przy różnych intera kcjach z tymi obiektami. Oto kilka cech i przykładów użycia Proxy API: - Przech wyt ywanie dostępu do właści wości:

By sigeud

[cheatography.com/sigeud/](http://www.cheatography.com/sigeud/)

Not published yet. Last updated 2nd July, 2023. Page 35 of 49.

## JavaScript basics Cheat Sheet by [sigeud](http://www.cheatography.com/sigeud/) via [cheatography.com/188214/cs/39251/](http://www.cheatography.com/sigeud/cheat-sheets/javascript-basics)

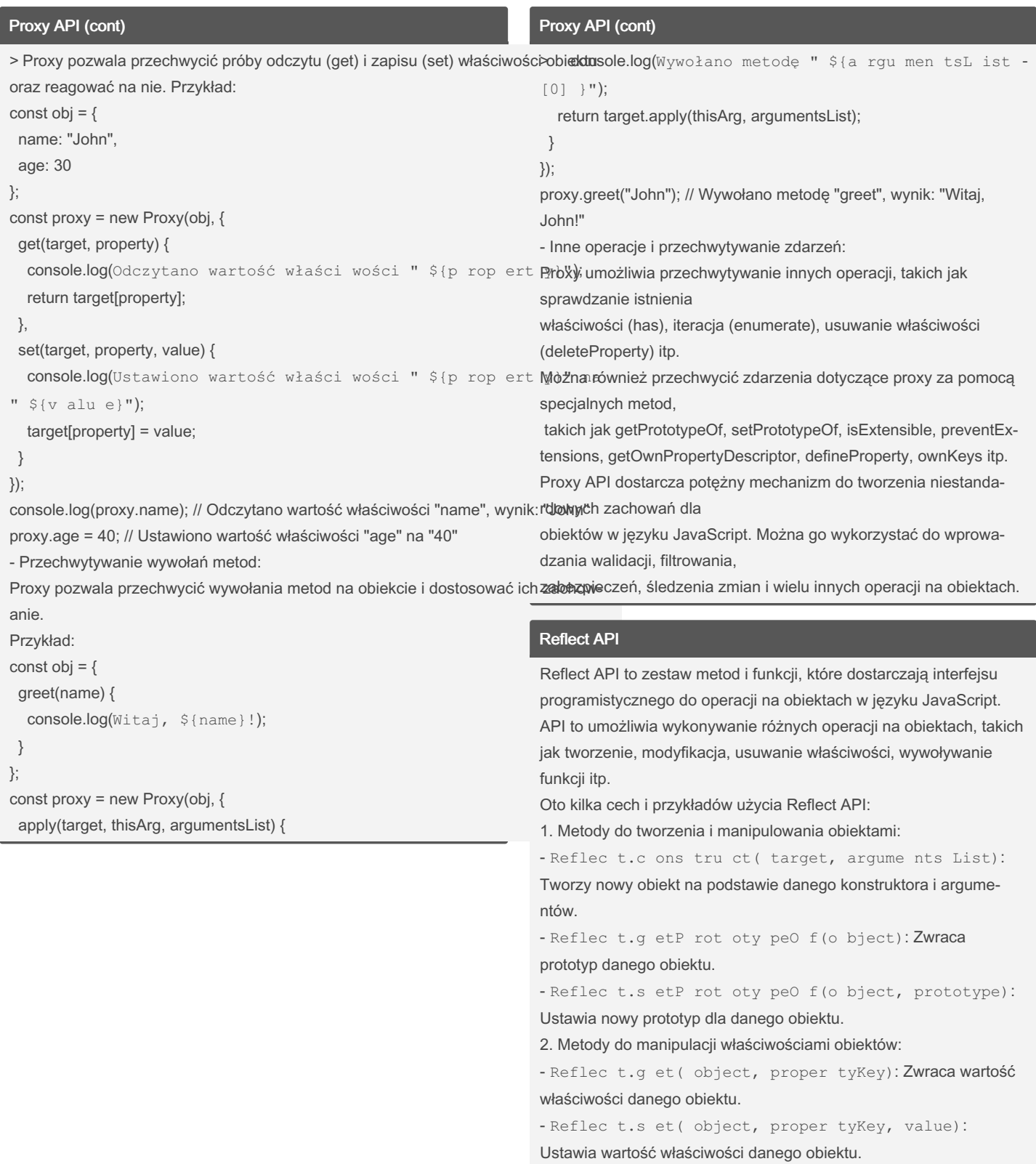

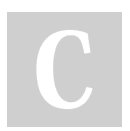

By sigeud [cheatography.com/sigeud/](http://www.cheatography.com/sigeud/) Not published yet. Last updated 2nd July, 2023. Page 36 of 49.

### JavaScript basics Cheat Sheet by [sigeud](http://www.cheatography.com/sigeud/) via [cheatography.com/188214/cs/39251/](http://www.cheatography.com/sigeud/cheat-sheets/javascript-basics)

#### Reflect API (cont)

- Reflec t.h as ( object, proper tyKey): Sprawdza, czy dany obiekt zawiera właściwość o podanym kluczu. - Reflec t.d ele teP rop ert y (o bject, proper tyKey ): Usuwa właściwość z danego obiektu. 3. Metody do wywoływania funkcji: - Reflec t.a ppl y(t arget, thisAr gument, argume nt s List): Wywołuje daną funkcję z podanym kontekstem (this) i listą argumentów. - Reflec t.c ons tru ct( target, argume nts List, ne wTarget): Wywołuje konstruktor z podanymi argumentami i opcjon‐ alnie nowym obiektem docelowym. 4. Obsługa zdarzeń: - Reflec t.g et ( target, proper tyKey, receiver): Obsługuje pobieranie wartości właściwości, umożliwiając działanie na pośredniku (receiver). - Reflec t.s et ( target, proper tyKey, value, receiv er): Obsługuje ustawianie wartości właściwości, umożliwiając działanie na pośredniku (receiver). Reflect API dostarcza bardziej jednolitej i przejrzystej składni do operacji na obiektach w porównaniu do tradycyjnych operacji, takich jak obj.pr operty lub obj["pr ope rty "]. Zapewnia również większą elastyczność i kontrolę nad operacjami na obiektach, umożli‐ wiając manipulację właściwościami, wywoływanie funkcji i zarządzanie prototypami. **Generatory** Generatory w języku JavaScript to specjalny rodzaj funkcji, które pozwalają na wznawialne wykony wanie się kodu. Generator jest tworzony przy użyciu słowa kluczowego function, ale zamiast zwykłego return, używa się instrukcji yield, która zwraca wartość, ale nie kończy działania funkcji. Oto kilka cech genera torów: Wznawialne wykonanie: Główną cechą genera torów jest możliwość wznawi alnego wykonania kodu. Po wywołaniu genera tora, nie jest on urucha miany od początku do końca, ale zatrzymuje się na każdej instrukcji yield, zwracając wartość i zapami ętując swój stan. Kolejne wywołanie generatora wznawia jego

wykonanie od momentu, w którym został

zatrzy many.

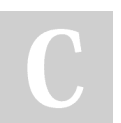

By sigeud [cheatography.com/sigeud/](http://www.cheatography.com/sigeud/) Not published yet. Last updated 2nd July, 2023. Page 37 of 49.

#### Generatory (cont)

> Wydajne zarządzanie pamięcią: Generatory pozwalają na leniwe generowanie wartości,

co oznacza, że nie muszą generować wszystkich wartości od razu. Mogą generować

wartości na żądanie, co jest szczególnie przydatne w przypadku generowania dużych kolekcji danych.

Iterator: Generatory są jednocześnie iteratorami. Implementują protokół iteratora, co

oznacza, że można ich używać w pętlach for...of lub wykorzystywać do iteracji po danych.

Potokowe przetwarzanie danych: Generatory mogą być łączone w tzw. potoki, co

umożliwia przetwarzanie danych w sposób sekwencyjny. Wynik jednego generatora

może być przekazywany do innego generatora, co pozwala na składanie różnych

operacji na danych.

Przykład użycia generatora:

function\* generateNumbers() {

let number = 1;

while (true) {

yield number;

number++;

} }

const numberGenerator = generateNumbers(); console.log(numberGenerator.next().value); // 1 console.log(numberGenerator.next().value); // 2 console.log(numberGenerator.next().value); // 3 W powyższym przykładzie mamy generator generateNumbers, który generuje kolejne liczby naturalne. Po każdym wywołaniu numberGenerator.next(), otrzymujemy obiekt z wartością generowaną przez generator. Dzięki temu możemy generować kolejne liczby w nieskończoność, zatrzymując się i wznawiając wykonanie generatora w dowolnym momencie. Generatory są użytecznym narzędziem do manipulacji danymi i zarządzania ich

## JavaScript basics Cheat Sheet by [sigeud](http://www.cheatography.com/sigeud/) via [cheatography.com/188214/cs/39251/](http://www.cheatography.com/sigeud/cheat-sheets/javascript-basics)

### Generatory (cont)

> przepływem. Pozwalają na bardziej elastyczną kontrolę nad generowaniem i

przetwarzaniem danych w języku JavaScript.

### **Moduły**

Moduły w języku JavaScript są mechanizmem, który umożliwia podział kodu na mniejsze, samodz ielne jednostki. Pozwala to na lepszą organi zację i zarząd zanie kodem, a także ułatwia jego ponowne wykorz yst ‐ anie. W JavaScript istnieją różne metody implem entacji modułów, takie jak moduły CommonJS, moduły AMD (Async hronous Module Defini tion) i moduły ES6 (ECMAS cript 6). Moduły ES6 są wbudowanym mechan izmem języka od wersji ES6, który zapewnia prostą i wydajną składnię do defini owania i ekspor towania modułów. Główne cechy modułów ES6 to: Deklaracja modułu: Moduł jest tworzony poprzez utworzenie pliku z rozsze rzeniem ".js ", który zawiera kod JavaSc ript. Moduł jest oddzielną jednostką, która posiada swoje własne zakresy i niezal eżność od innych modułów. Ekspor towanie danych: Ekspor towanie danych z modułu odbywa się za pomocą słowa kluczowego export. Możemy ekspor tować funkcje, zmienne, stałe, klasy i wiele innych. Przykład eksportu funkcji: export function sayHello() { con sol e.l og( 'He llo!'); }

Import owanie danych: Import owanie danych z innego modułu odbywa się za pomocą słowa kluczowego import. Import ujemy określone elementy z modułu i przypi sujemy je do zmiennych. Przykład importu funkcji: import { sayHello } from './mod ule.js'; sayHel lo(); // Wywołanie funkcji z innego modułu Domyślne ekspor tow anie: Możemy także domyślnie ekspor tować jedno element z modułu. Może to być funkcja, klasa lub inny obiekt.

### Moduły (cont)

```
> Przykład domyślnego eksportu klasy:
export default class MyClass {
 constructor() {
  // Konstruktor klasy
 }
```
#### }

Moduły w JavaScript umożliwiają tworzenie modularnej struktury kodu, gdzie poszczególne

części aplikacji są łatwo odizolowane i mogą być używane i modyfi‐ kowane niezależnie od siebie.

Jest to przydatne w większych projektach, które wymagają modula‐ rności i skalowalności.

#### isin

Jeśli chodzi o sprawdzenie, czy określona wartość jest obecna w danym tekście, obiekcie lub innym zbiorze danych, istnieje kilka sposobów: - Metoda includ es(): Metoda includes() jest dostępna dla typów danych takich jak ciągi znaków (stringi) i tablice. Służy do sprawd zenia, czy dana wartość jest zawarta w danym ciągu znaków lub tablicy. Zwraca wartość logiczną true lub false. Przykład (użycie na stringu): const text = " Lorem ipsum dolor sit amet"; consol e.l og( tex t.i ncl ude s("i psu m")); // true consol e.l og( tex t.i ncl ude  $s("f oo"))$ ; // false - Operator in: Operator in jest używany do sprawd zenia, czy dany klucz istnieje w obiekcie. Może być stosowany na obiektach i tablicach. Zwraca wartość logiczną true lub false. Przykład (użycie na obiekcie): const person = { name: " Joh n", age:  $30$  }; consol e.l og( " nam e" in person); // true consol e.l og( " add res s" in person); // false - Metoda indexOf(): Metoda indexOf() jest dostępna dla ciągów znaków (stringów) i

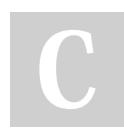

By sigeud [cheatography.com/sigeud/](http://www.cheatography.com/sigeud/) Not published yet. Last updated 2nd July, 2023. Page 38 of 49.

### JavaScript basics Cheat Sheet by [sigeud](http://www.cheatography.com/sigeud/) via [cheatography.com/188214/cs/39251/](http://www.cheatography.com/sigeud/cheat-sheets/javascript-basics)

#### isin (cont)

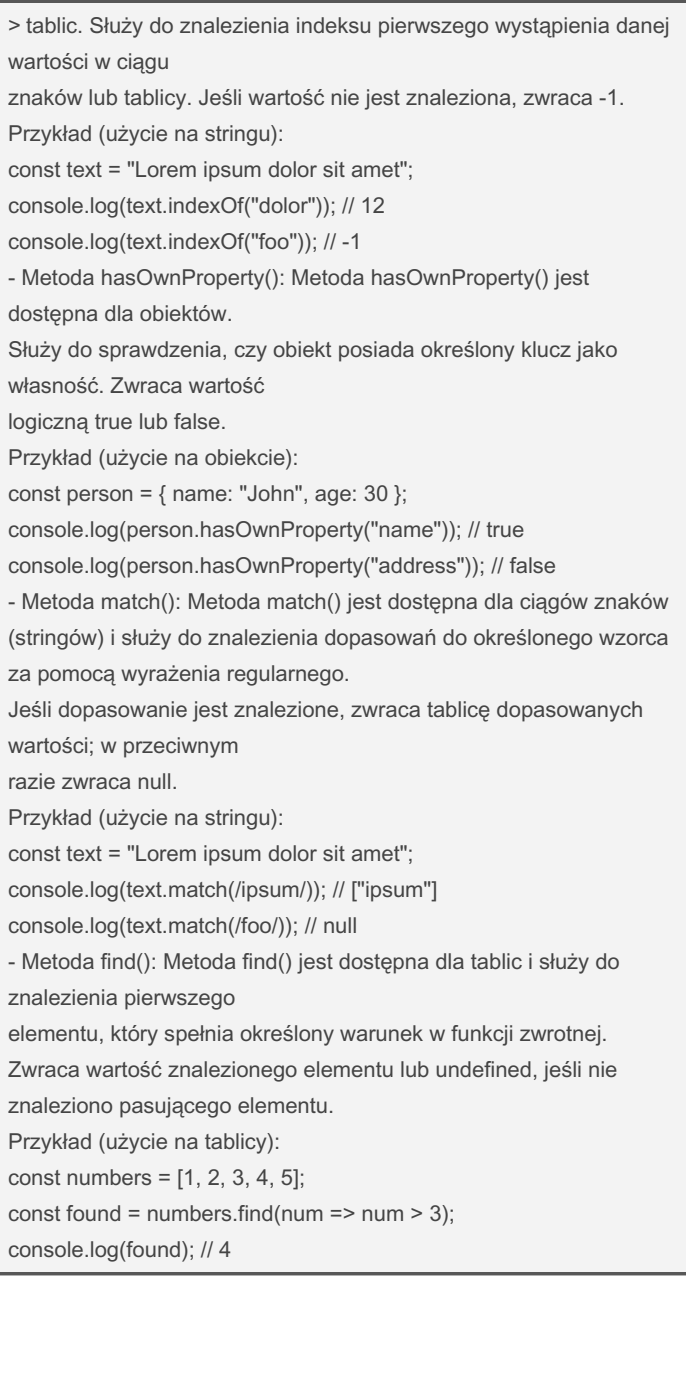

### isin (cont)

> - Operator some() (dla tablic): Operator some() działa na tablicach i sprawdza, czy przynajmniej jeden element w tablicy spełnia określony warunek w funkcji zwrotnej. Zwraca wartość logiczną true lub false. Przykład (użycie na tablicy): const numbers = [1, 2, 3, 4, 5]; const hasEvenNumber = numbers.some(num => num %  $2 == 0$ ); console.log(hasEvenNumber); // true

#### Symbol

Symbol jest jednym z typów danych w języku JavaScript, wprowadzonym w ECMAScript 2015 (ES6). Jest to wartość unikalna i niezmi enna, która może być używana jako klucz identy fik ujący właści wości obiektów. Symbole są przydatne w kontekście tworzenia i zarząd zania własnymi właści woś ciami obiektów, które są ukryte i niekol idują z innymi właści woś ciami. Oto kilka cech i zastosowań symboli: Unikal ność: Każdy symbol jest unikalny i różni się od innych symboli. Nawet jeśli dwa symbole mają taką samą nazwę, są one od siebie różne. Prywat ność: Symbole są przydatne do tworzenia ukrytych lub prywatnych właści wości obiektów. Można je wykorz ystać do dodania własności do obiektu, które nie będą konfli ktować z innymi właści woś ciami i nie będą przypa dkowo nadpis ywane. Użycie jako klucze: Symbole mogą być używane jako klucze w obiektach. Dzięki temu można tworzyć niesta nda rdowe właści wości, które nie zostaną przypa dkowo nadpisane lub skonfl ikt owane z innymi właści woś ciami. Oto przykł adowe użycie symboli: // Tworzenie symbolu const symbol =  $Symbol()$ ; // Używanie symbolu jako klucza const  $obj = {$ [sy mbol]: 'Wartość symbolu'

By sigeud [cheatography.com/sigeud/](http://www.cheatography.com/sigeud/) Not published yet. Last updated 2nd July, 2023. Page 39 of 49.

### JavaScript basics Cheat Sheet by [sigeud](http://www.cheatography.com/sigeud/) via [cheatography.com/188214/cs/39251/](http://www.cheatography.com/sigeud/cheat-sheets/javascript-basics)

#### Symbol (cont)

 $>$  }; // Dostęp do wartości za pomocą symbolu console.log(obj[symbol]); // Wyświetli: 'Wartość symbolu' // Porównywanie symboli const symbol1 = Symbol('Symbol'); const symbol2 = Symbol('Symbol'); console.log(symbol1 === symbol2); // false console.log(symbol1 == symbol2); // false Symbole są przydatne w przypadkach, gdy potrzebujemy dodatkowej warstwy prywatności, unikalnych identyfikatorów lub niestandardowych właściwości obiektów. let obj =  $\{$ a: 10 };  $obj[symbol1] = 1000;$ console.log(obj[symbol1]); // 1000

Promise

for (const v in obj) console.log(v); // a

console.log( Object.getOwnPropertySymbols(obj) );

Obiekt Promise w języku JavaScript jest używany do obsługi asynchronicznych operacji i zarząd zania ich wynikami. Promise reprez entuje wartość, która może być dostępna teraz, w przysz łości lub nigdy. Jest to sposób elegan ckiego rozwią zania problemów związanych z asynch ron icz nością, takich jak pobieranie danych z serwera, wykony ‐ wanie żądań sieciowych czy operacje na plikach. Główne cechy Promise: Stan: Promise może znajdować się w jednym z trzech stanów: - Pending (oczek ujący): Początkowy stan, w którym Promise oczekuje na wykonanie. - Fulfilled (zreal izo wany): Stan, w którym Promise został z powodz eniem zakończony i zwraca wartość.

By sigeud

[cheatography.com/sigeud/](http://www.cheatography.com/sigeud/)

Not published yet. Last updated 2nd July, 2023. Page 40 of 49.

#### Promise (cont)

> - Rejected (odrzucony): Stan, w którym Promise zakończył się niepowodzeniem i zwraca błąd. Metody: Promise udostępnia kilka przydatnych metod do obsługi asynchroniczności: - then(): Wykonuje się, gdy Promise zostanie zrealizowany, i obsługuje wynik sukcesu. - catch(): Wykonuje się, gdy Promise zostanie odrzucony, i obsługuje błąd. - finally(): Wykonuje się bez względu na wynik Promise, zarówno po zrealizowaniu, jak i odrzuceniu. - Promise.all(): Pozwala na równoczesne wykonywanie wielu Promise i czeka na ich zakończenie. - Promise.race(): Czeka na zakończenie dowolnego z podanych Promise. Przykład użycia Promise: const fetchData =  $()$  => { return new Promise((resolve, reject) => { setTimeout( $()$  =>  $\{$ const data = 'Przykładowe dane'; // Symulacja sukcesu resolve(data); // Symulacja błędu // reject(new Error('Wystąpił błąd')); }, 2000); }); }; fetchData() .then((data) =>  $\{$ console.log('Pomyślnie pobrane dane:', data); })  $. \text{catch}((\text{error}) \Rightarrow \{$ console.error('Wystąpił błąd:', error);

### JavaScript basics Cheat Sheet by [sigeud](http://www.cheatography.com/sigeud/) via [cheatography.com/188214/cs/39251/](http://www.cheatography.com/sigeud/cheat-sheets/javascript-basics)

#### Promise (cont)

> })

.finally( $()$  =>  $\{$ 

console.log('Operacja zakończona');

});

W tym przykładzie tworzymy funkcję fetchData, która zwraca Promise. Wewnątrz

Promise symulujemy opóźnienie za pomocą funkcji setTimeout. W zależności od

rezultatu symulujemy sukces lub błąd, używając funkcji resolve i reject.

Następnie używamy metody then() do obsługi wyniku sukcesu i metody catch() do

obsługi błędu. Metoda finally() jest wywoływana bez względu na wynik Promise.

Dzięki obiektowi Promise możemy w łatwy sposób zarządzać asynchronicznymi

operacjami, a także w ładny sposób obsługi.

#### **Destrukturyzacja**

Destrukturyzacja (destrukcyjne przypisanie) to składnia w JavaScript, która umożliwia wygodne i eleganckie wyciąganie wartości z obiektów i tablic oraz przypi sywanie ich do zmiennych. Dzięki destru ktu ryzacji można łatwo dostępować do właści wości obiektów lub elementów tablicy bez koniec zności odwoły wania się do nich za pomocą tradyc yjnych notacji. Destru ktu ryzacja obiektów: const person = { name: 'John', age:  $30$  }; // Wyciąganie wartości z obiektu do zmiennych const { name, age } = person; consol e.l og( name); // 'John' consol e.l og( age); // 30 Destru ktu ryzacja tablic: const numbers =  $[1, 2, 3, 4, 5]$ ; // Wyciąganie wartości z tablicy do zmiennych const [first, second, ... rest] = numbers; consol e.l og( first); // 1 consol e.l og( sec ond); // 2

#### Destrukturyzacja (cont)

> console.log(rest); // [3, 4, 5] Destrukturyzacja może być również stosowana w bardziej złożonych przypadkach, takich jak destrukturyzacja zagnieżdżonych obiektów lub tablic, przypisywanie domyślnych wartości, ignorowanie niektórych elementów itp. Przykład destrukturyzacji zagnieżdżonych obiektów: const person = { name: 'John', age: 30, address: { city: 'New York', country: 'USA' } }; // Wyciąganie zagnieżdżonych wartości const { name, address:  $\{ \text{city } \}$  = person; console.log(name); // 'John' console.log(city); // 'New York' Przykład destrukturyzacji z domyślnymi wartościami: const person =  $\{$  name: 'John'  $\}$ ; // Przypisanie domyślnych wartości, jeśli nie ma odpowiedniego klucza w obiekcie const { name,  $age = 30$  } = person; console.log(name); // 'John' console.log(age); // 30 Destrukturyzacja jest bardzo przydatnym narzędziem w JavaScript, które pozwala na bardziej ekspresywny i zwięzły kod, szczególnie przy manipulacji obiektami i tablicami.

#### ECMAScript 6 (ES6)

```
- Zmienne let i const:
let x = 5:
const PI = 3.14;
- Bloki z zakresem (block scope):
if (true) {
  let x = 10;
    con sol e.l og(x); // 10
}
consol e.l og(x); // Error: x is not defined
```
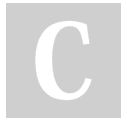

By sigeud

[cheatography.com/sigeud/](http://www.cheatography.com/sigeud/) Not published yet. Last updated 2nd July, 2023. Page 41 of 49.

## JavaScript basics Cheat Sheet by [sigeud](http://www.cheatography.com/sigeud/) via [cheatography.com/188214/cs/39251/](http://www.cheatography.com/sigeud/cheat-sheets/javascript-basics)

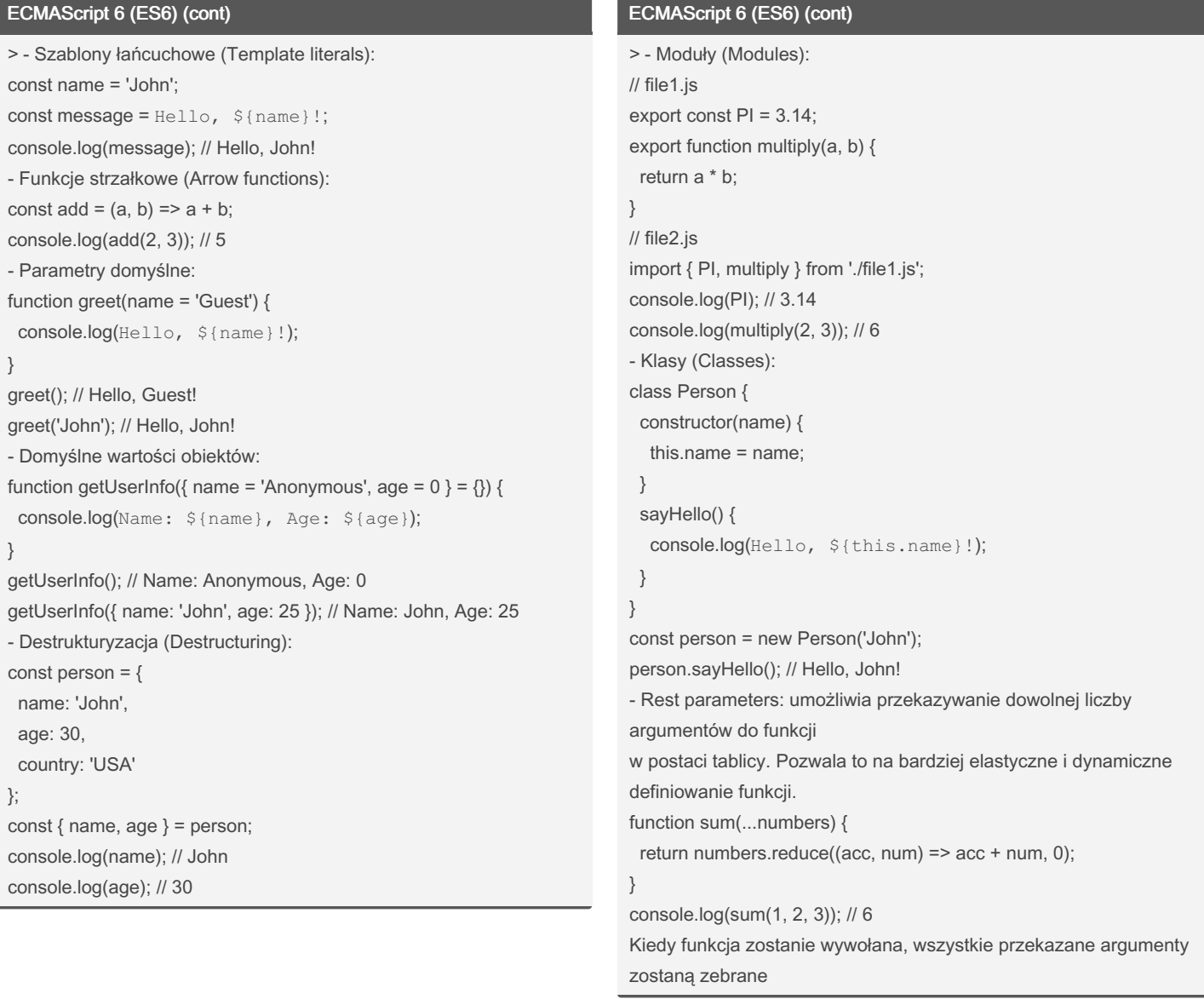

By sigeud [cheatography.com/sigeud/](http://www.cheatography.com/sigeud/) Not published yet. Last updated 2nd July, 2023. Page 42 of 49.

## JavaScript basics Cheat Sheet by [sigeud](http://www.cheatography.com/sigeud/) via [cheatography.com/188214/cs/39251/](http://www.cheatography.com/sigeud/cheat-sheets/javascript-basics)

ECMAScript 6 (ES6) (cont)

### ECMAScript 6 (ES6) (cont)

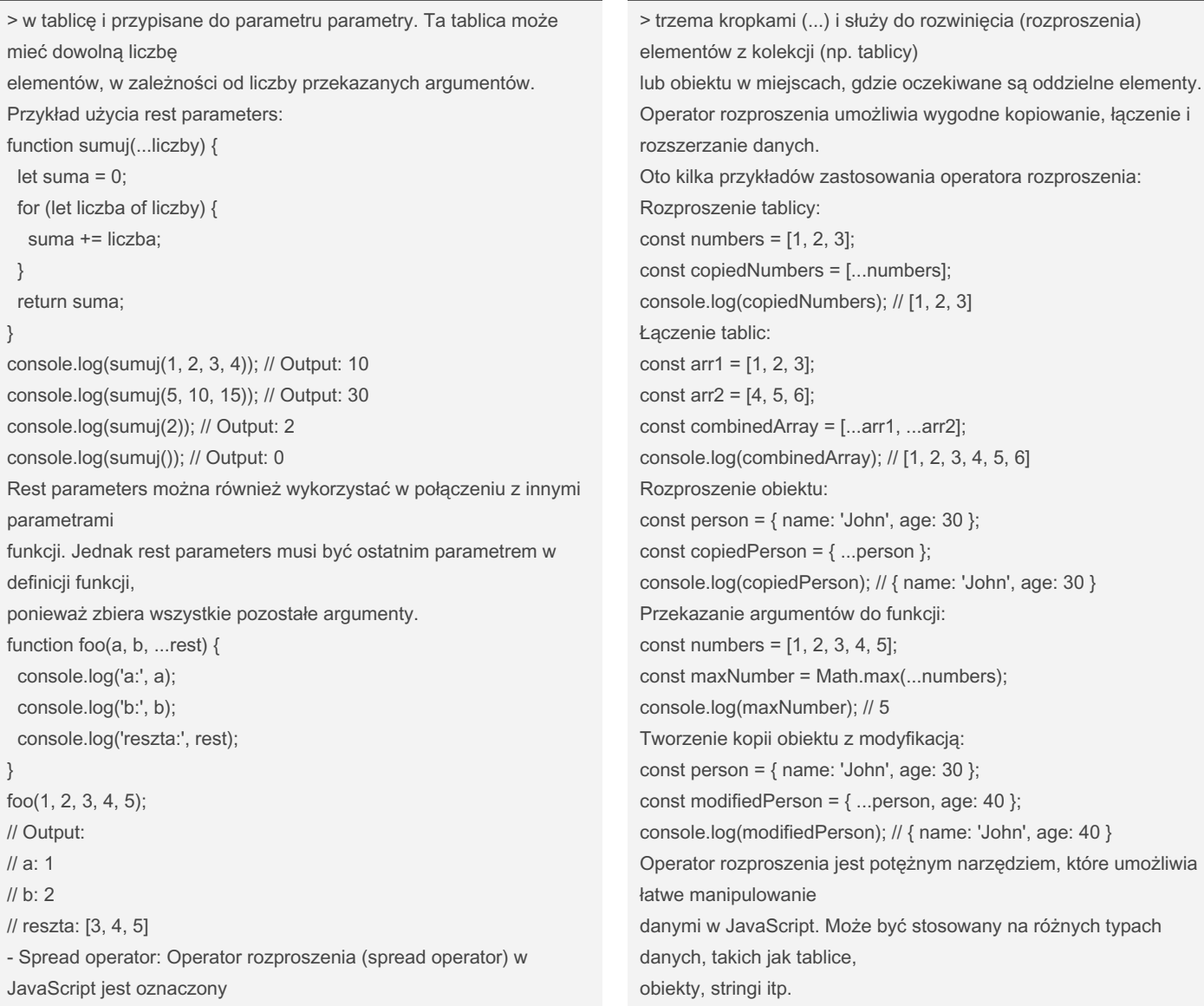

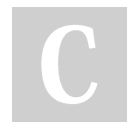

By sigeud [cheatography.com/sigeud/](http://www.cheatography.com/sigeud/) Not published yet. Last updated 2nd July, 2023. Page 43 of 49.

### JavaScript basics Cheat Sheet by [sigeud](http://www.cheatography.com/sigeud/) via [cheatography.com/188214/cs/39251/](http://www.cheatography.com/sigeud/cheat-sheets/javascript-basics)

> }

#### ECMAScript 6 (ES6) (cont)

> - Rest parameters i spread operator to dwie różne funkcjonalności w języku JavaScript,

ale mają podobną składnię i korzystają z tych samych symboli: trzech kropek (...).

Rest parameters (...) używane jest w definicji funkcji do zbierania dowolnej liczby

argumentów i pakowania ich w tablicę.

Spread operator (...) używany jest w miejscu wywołania funkcji, tablicy lub obiektu

do rozwinięcia jego elementów i przekazania ich jako pojedyncze argumenty lub

elementy do innej funkcji, tablicy lub obiektu.

#### ECMAScript 2018 (ES9)

```
- Rest/Spread Properties: Rest/Spread Properties
umożliwiają rozwinięcie i zbieranie
właści wości obiektów. Przykład:
const person = { name: 'John', age: 30, city: 'New
York' };
const { name, ...rest } = person;
consol e.l og( name); // " Joh n"
consol e.l og( rest); // { age: 30, city: 'New
York' }
- Promis e.f ina lly(): Dodano metodę finally() do
obiektu Promise, która pozwala zdefin iować
blok kodu, który zostanie wykonany niezal eżnie od
tego, czy Promise zakończy się sukcesem,
czy odrzuc eniem. Przykład:
fetch( 'ht tps :// api.ex amp le.c om /data')
  .th en( res ponse => respon se.j son())
  .th en(data => consol e.l og( data))
  .ca tch (error => consol e.e rro r(e rror))
  .fi nal ly(() => consol e.l og( 'Za koń czono
żądani e'));
- Asynch ron iczne iterowanie po obiektach:
Wprowa dzono możliwość asynch ron icznego
iterowania po obiektach przy użyciu pętli for-aw ‐
ait-of. Przykład:
const obj = { a: 1, b: 2, c: 3 };
(\text{async}() \Rightarrowfor await (const value of Object.va lue s(obj))
{
```
con sol e.l og( value);

By sigeud [cheatography.com/sigeud/](http://www.cheatography.com/sigeud/) Not published yet. Last updated 2nd July, 2023. Page 44 of 49.

#### ECMAScript 2018 (ES9) (cont)

```
})();
- Obiekty RegExp z grupami named capture: Dodał możliwość
nazwanych grup
przechwytywania w wyrażeniach regularnych. Przykład:
const regex = /(? < year > \d{4} ) - (? < month > \d{2} ) - (? < day > \d{2} )/;
const match = regex.exec('2021-09-30');
console.log(match.groups.year); // "2021"
console.log(match.groups.month); // "09"
console.log(match.groups.day); // "30"
- Async Iteration: Umożliwia iterację po obiektach asynchronicznych,
takich jak obiekty
generujące asynchroniczne wartości. Wykorzystuje nowy interfejs
Symbol.asyncIterator i
for-await-of do obsługi iteracji. Przykład:
async function* getData() {
 yield await fetchData1();
 yield await fetchData2();
 yield await fetchData3();
}
(async () \Rightarrow {
 for await (const data of getData()) {
  console.log(data);
```

```
}
})();
```
#### ECMAScript 2020 (ES11)

Oto lista niektórych nowych funkcji i zasad wprowadzonych w ECMAScript 2020 (ES11): - Optional Chaining (Optional Property Access): Operator ?. pozwala na bezpieczne odwoły wanie się do właści wości obiektu, nawet jeśli wcześn iejsze właści wości są undefined lub null. Przykład: const user = {

## JavaScript basics Cheat Sheet by [sigeud](http://www.cheatography.com/sigeud/) via [cheatography.com/188214/cs/39251/](http://www.cheatography.com/sigeud/cheat-sheets/javascript-basics)

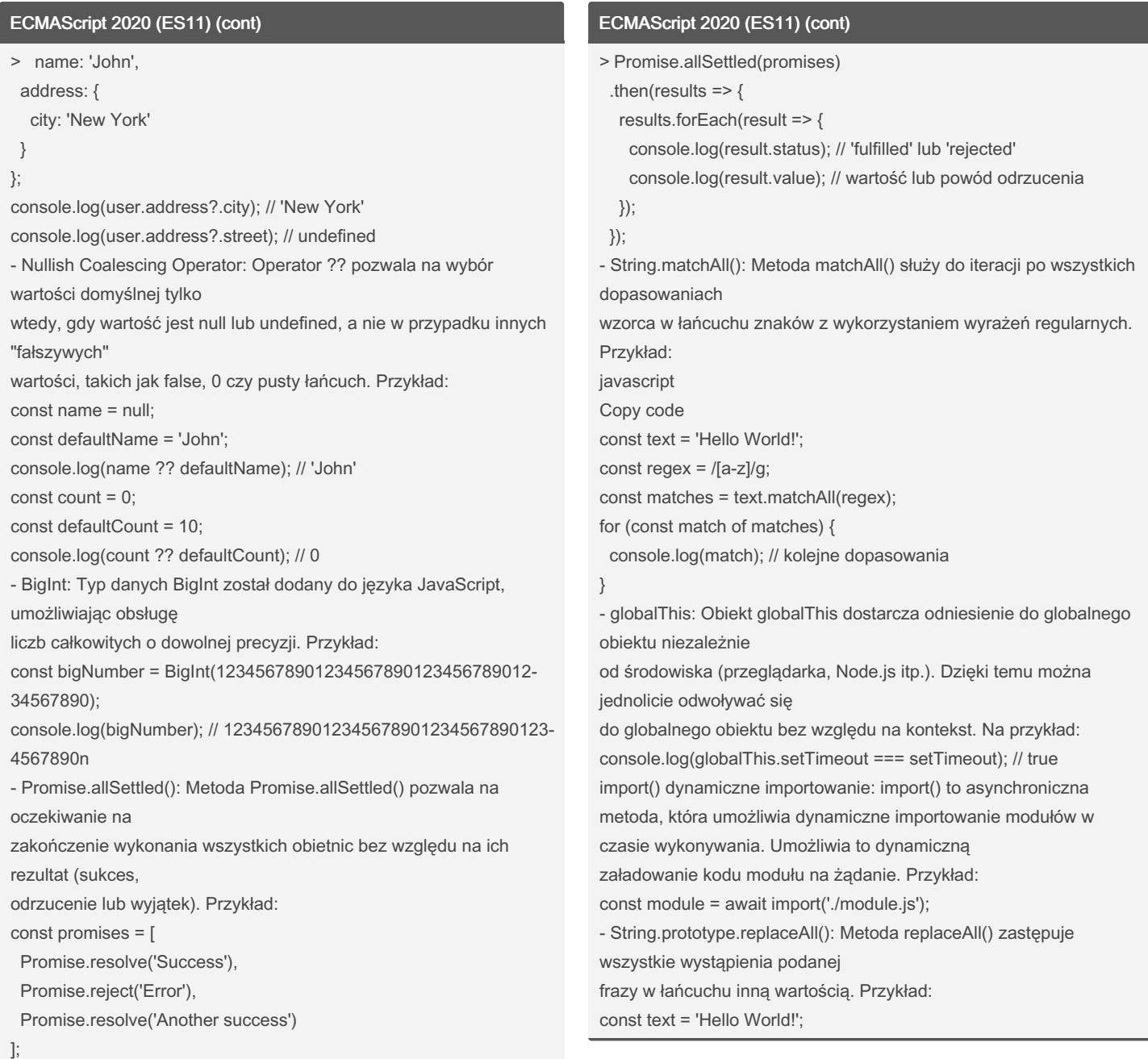

### By sigeud

[cheatography.com/sigeud/](http://www.cheatography.com/sigeud/)

Not published yet. Last updated 2nd July, 2023. Page 45 of 49.

Sponsored by Readable.com

Measure your website readability! <https://readable.com>

### JavaScript basics Cheat Sheet by [sigeud](http://www.cheatography.com/sigeud/) via [cheatography.com/188214/cs/39251/](http://www.cheatography.com/sigeud/cheat-sheets/javascript-basics)

#### ECMAScript 2020 (ES11) (cont)

> const newText = text.replaceAll('l', 'X'); console.log(newText); // 'HeXXo WorXd!'

#### ECMAScript 2022 (ES13)

```
- Deklaracja pól klas
Do tej pory jeśli chcieliśmy zdefin iować pole
klasy, mogliśmy to zrobić tylko poprzez konstr ‐
uktor. Czyli …
class Cat {
       con str uctor() {
              thi s.name = 'Szarek';
               thi s.age = 1;
      }
}
w ES13 możemy to zrobić w bardziej intuicyjny
sposób. Możemy więc napisać:
class Cat {
      name = 'Szarek';
      age = 1;}
- Prywatne metody i pola klasy
W JavaScript przy posług iwaniu się klasami nie
mieliśmy możliwości tworzenia prywatnych
pól klas ani prywatnych metod. Można było stosować
konwencję, która mówiła, że prywatne
"rzeczy" wyróżniamy przedr ostkiem _. Wyglądało to
w ten sposób:
class Cat {
       name = 'Szarek';age = 1;_ge tName() {
               return this. name;
       }
}
```
#### ECMAScript 2022 (ES13) (cont)

```
> Jednak w zachowaniu kodu nie miało to żadnego odzwierciedlenia.
Więc jeśli spróbowaliśmy
pobrać wartość bezpośrednio z pola klasy:
const cat = new Cat();
console.log(cat._name); // -> 'Szarek'
… dostaliśmy bez problemu wartość pola. Z pomocą śpieszy nam
oczywiście
ECMAScript 2022. Wprowadza ona prywatne pola klas oraz
prywatne metody!
Prywatne metody oraz prywatne pola klas definiujemy od tej wersji
za pomocą przedrostka
# Czyli nasz kod wyglądałby w ten sposób:
class Cat {
  #name = 'Szarek';
  \#age = 1;
  #getName() {
     return this.#name;
  }
  getAge() {
     return this.#age;
  }
}
I teraz jeśli próbujemy się dostać do prywatnego pola klasy:
console.log(cat.#name); // -> SyntaxError: Private name #name is
not defined.
do metody prywatnej:
console.log(cat.getName()); // -> TypeError: cat.getName is not a
function
no i do metody publicznej:
console.log(cat.getAge()); // -> 1
… tak jak byśmy tego oczekiwali, dostajemy wartość.
- Operator await w najwyższym scope'ie
Temat dotyczy kombinacji operatorów async - await. W skrócie -
operatora await nie
mogliśmy używać poza funkcją oznaczoną operatorem async. Więc
taki zapis generował
```
By sigeud [cheatography.com/sigeud/](http://www.cheatography.com/sigeud/)

Not published yet. Last updated 2nd July, 2023. Page 46 of 49.

## JavaScript basics Cheat Sheet by [sigeud](http://www.cheatography.com/sigeud/) via [cheatography.com/188214/cs/39251/](http://www.cheatography.com/sigeud/cheat-sheets/javascript-basics)

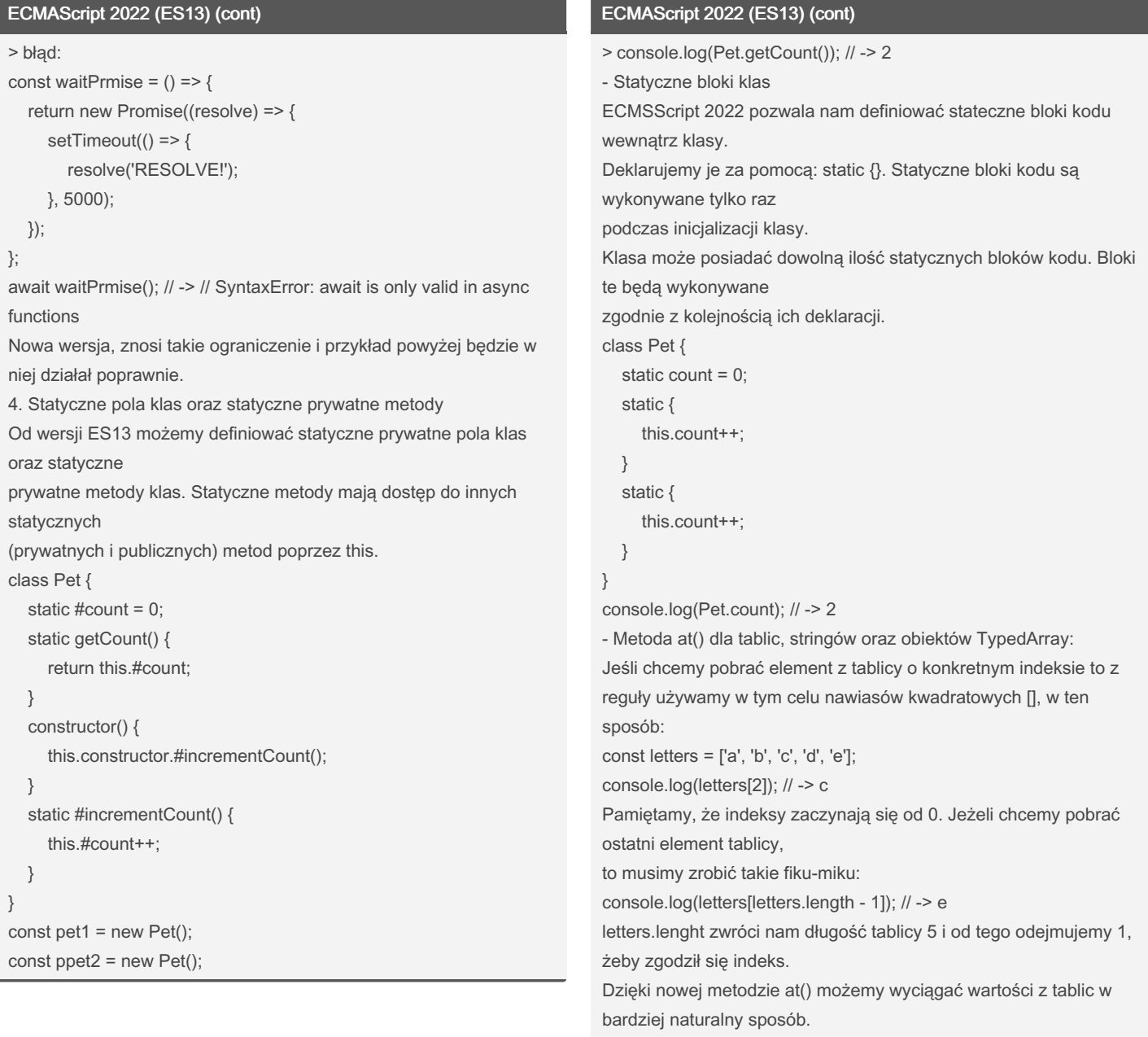

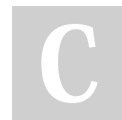

By sigeud [cheatography.com/sigeud/](http://www.cheatography.com/sigeud/) Not published yet. Last updated 2nd July, 2023. Page 47 of 49.

### JavaScript basics Cheat Sheet by [sigeud](http://www.cheatography.com/sigeud/) via [cheatography.com/188214/cs/39251/](http://www.cheatography.com/sigeud/cheat-sheets/javascript-basics)

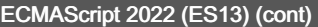

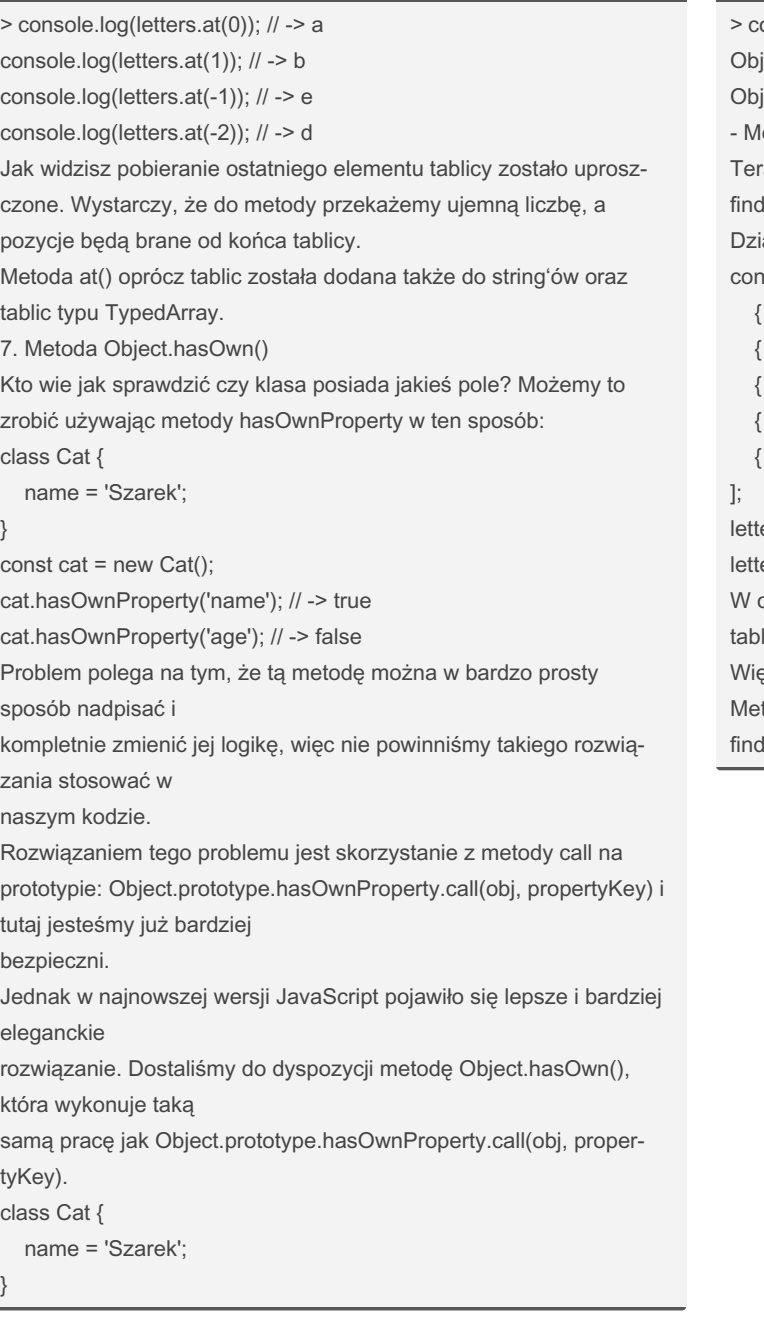

#### ECMAScript 2022 (ES13) (cont)

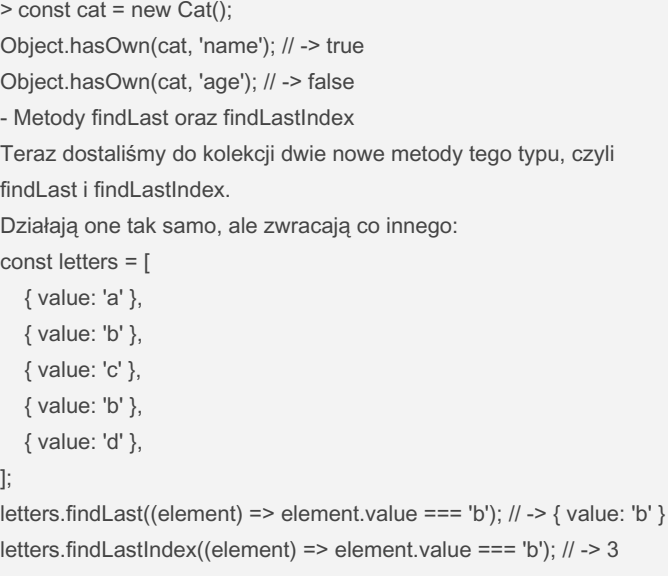

letters.findLastIndex((element) => element.value === 'b'); // -> 3 odróżnieniu od find i findIndex, nowe metody szukają od końca licy.

ąc znajdą ostatni pasujący element.

toda findLast zwróci znaleziony element, natomiast metoda ILastIndex zwróci indeks znalezionego elementu.

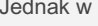

tyKey).

#### }

By sigeud

[cheatography.com/sigeud/](http://www.cheatography.com/sigeud/)

Not published yet. Last updated 2nd July, 2023. Page 48 of 49.